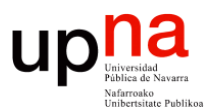

**Fundamentos de Tecnologías y Protocolos de Red** *Área de Ingeniería Telemática*

### Ejemplos

Area de Ingeniería Telemática http://www.tlm.unavarra.es

Grado en Ingeniería en Tecnologías de Telecomunicación, 3º

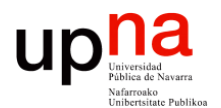

**Fundamentos de Tecnologías y Protocolos de Red** *Área de Ingeniería Telemática*

### Ejercicio

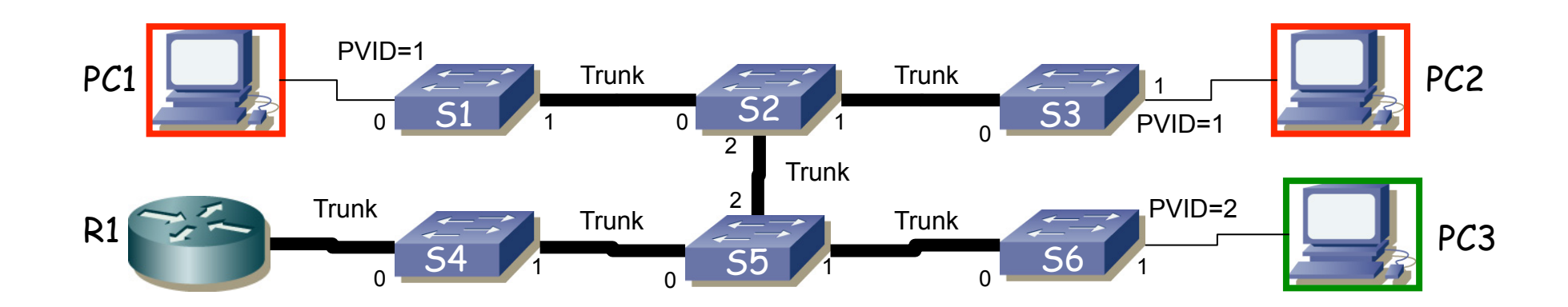

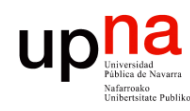

- Máquinas con tablas vacías. 2 VLANs que aprenden **independientemente**
- Las máquinas de subred A en VLAN 1, las de subred B en VLAN 2
- PC1 y PC2 en subred A/VLAN1, PC3 en subred B/VLAN2
- R1 interfaz con 802.1Q y un interfaz lógico en cada subred/VLAN (if0,1 en VLAN1 e if0,2 en VLAN2)
- Enlaces entre switches 802.1Q permiten pasar ambas VLANs
- Qué sucede ante estas tramas:
	- PC1 envía trama broadcast
	- R1 if0,1 envía trama a PC1
	- PC1 envía trama a R1 if0,1
	- R1 if0,2 envía trama a broadcast
	- PC3 envía trama a R1 if0,2
	- Se reinicia S5
	- PC3 envía trama a R1 if0,2

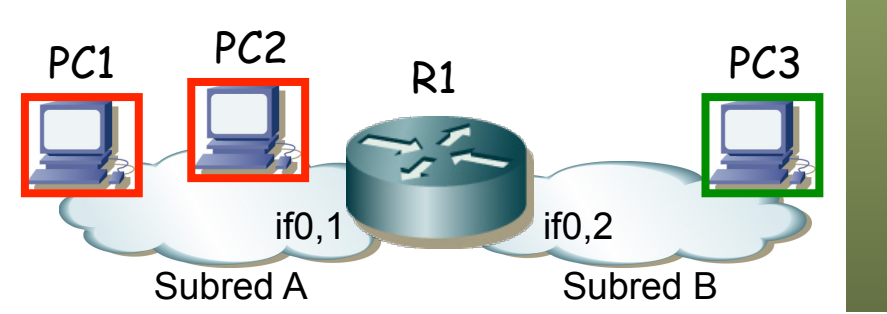

– PC 1 envía una trama a la dirección MAC de PC3

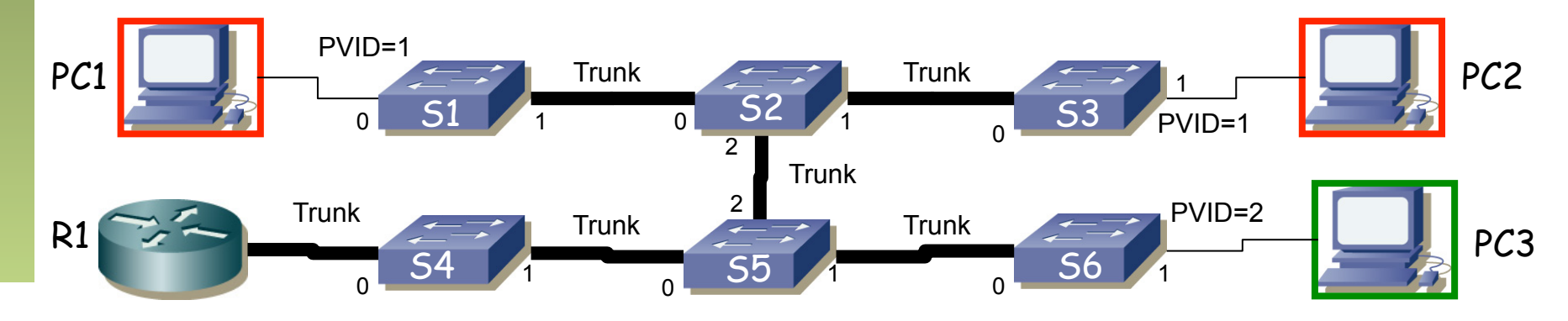

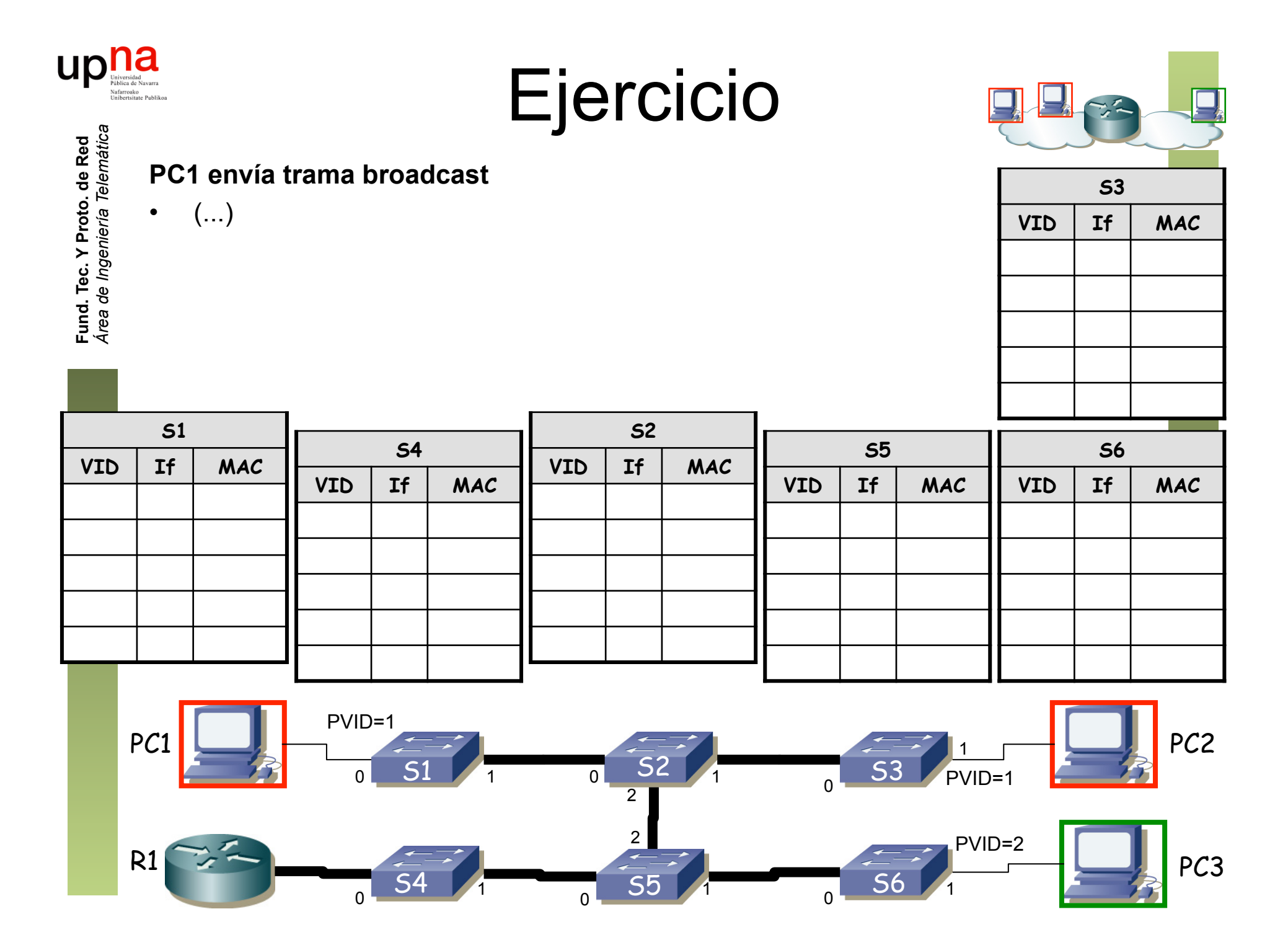

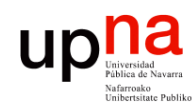

**Fund. Tec. Y Proto. de Red** *Área de Ingeniería Telemática*

Fund. Tec. Y Proto. de Red<br>Área de Ingeniería Telemática

## Ejercicio

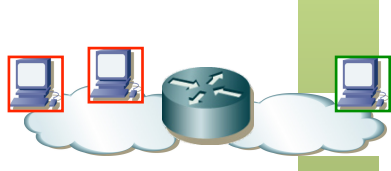

#### **PC1 envía trama broadcast**

- Llega a todos los puertos con PVID=1 (inundación)
- Así como sale por todos los puertos en trunk
- Cambios en las tablas (...)

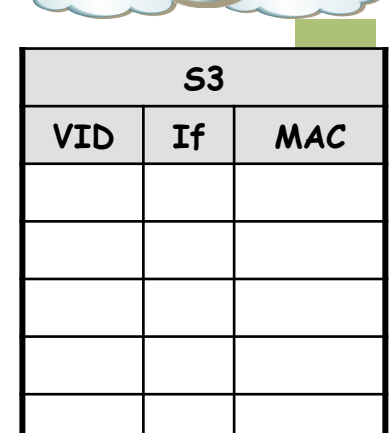

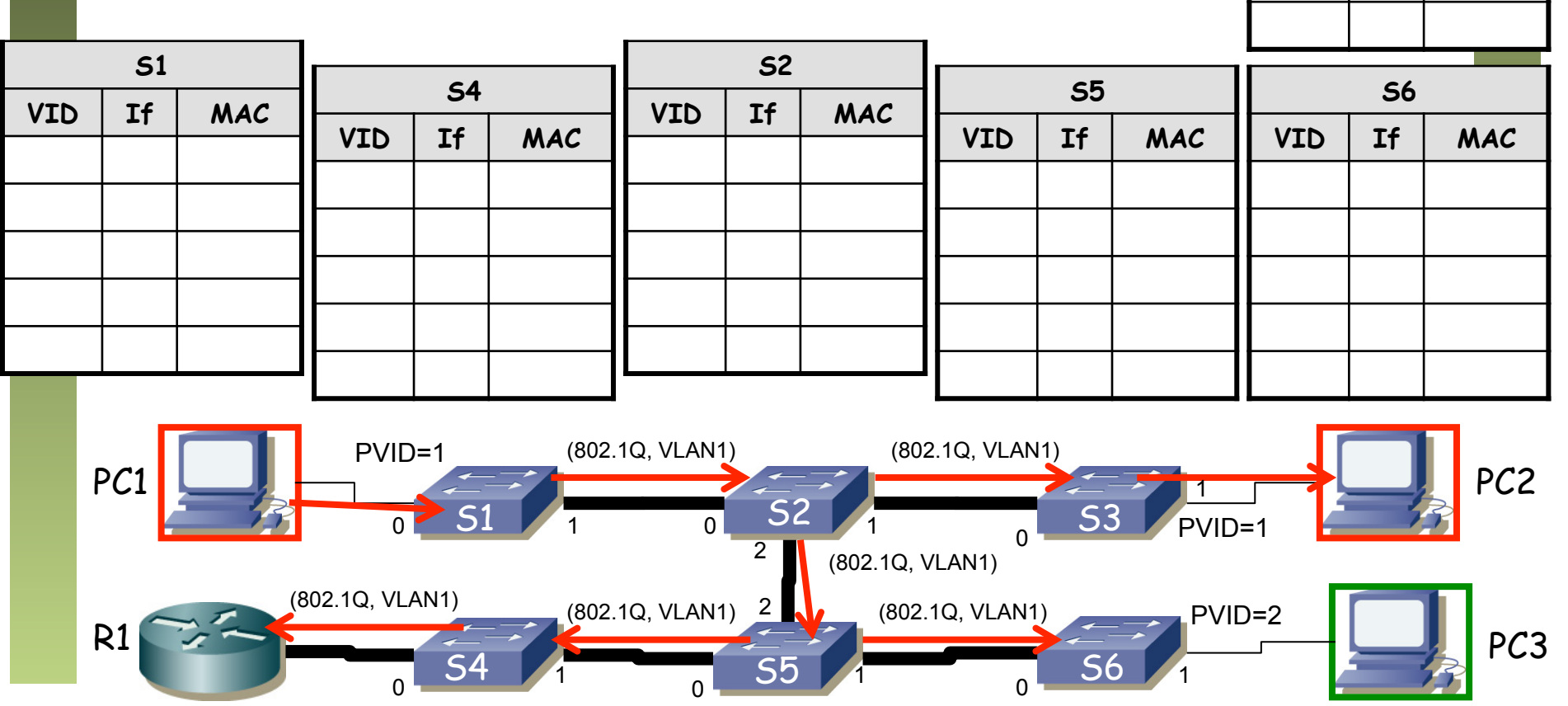

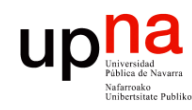

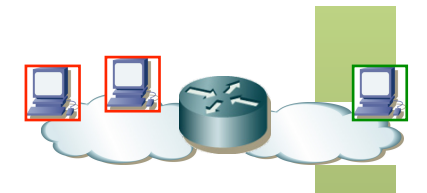

**S3** 

**VID If MAC** 

1 0 PC1

#### **PC1 envía trama broadcast**

- Llega a todos los puertos con PVID=1 (inundación)
- Así como sale por todos los puertos en trunk
- Cambios en las tablas

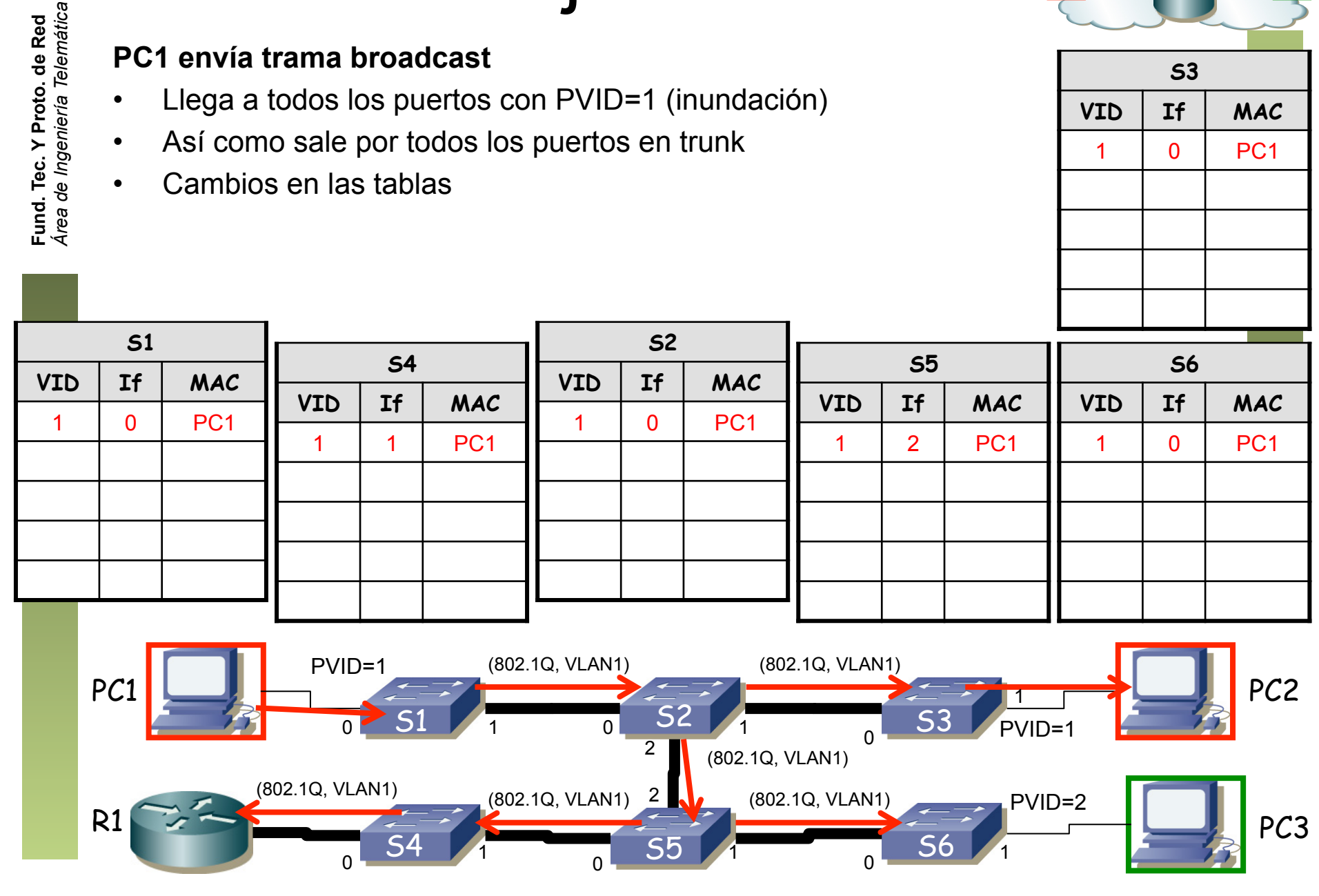

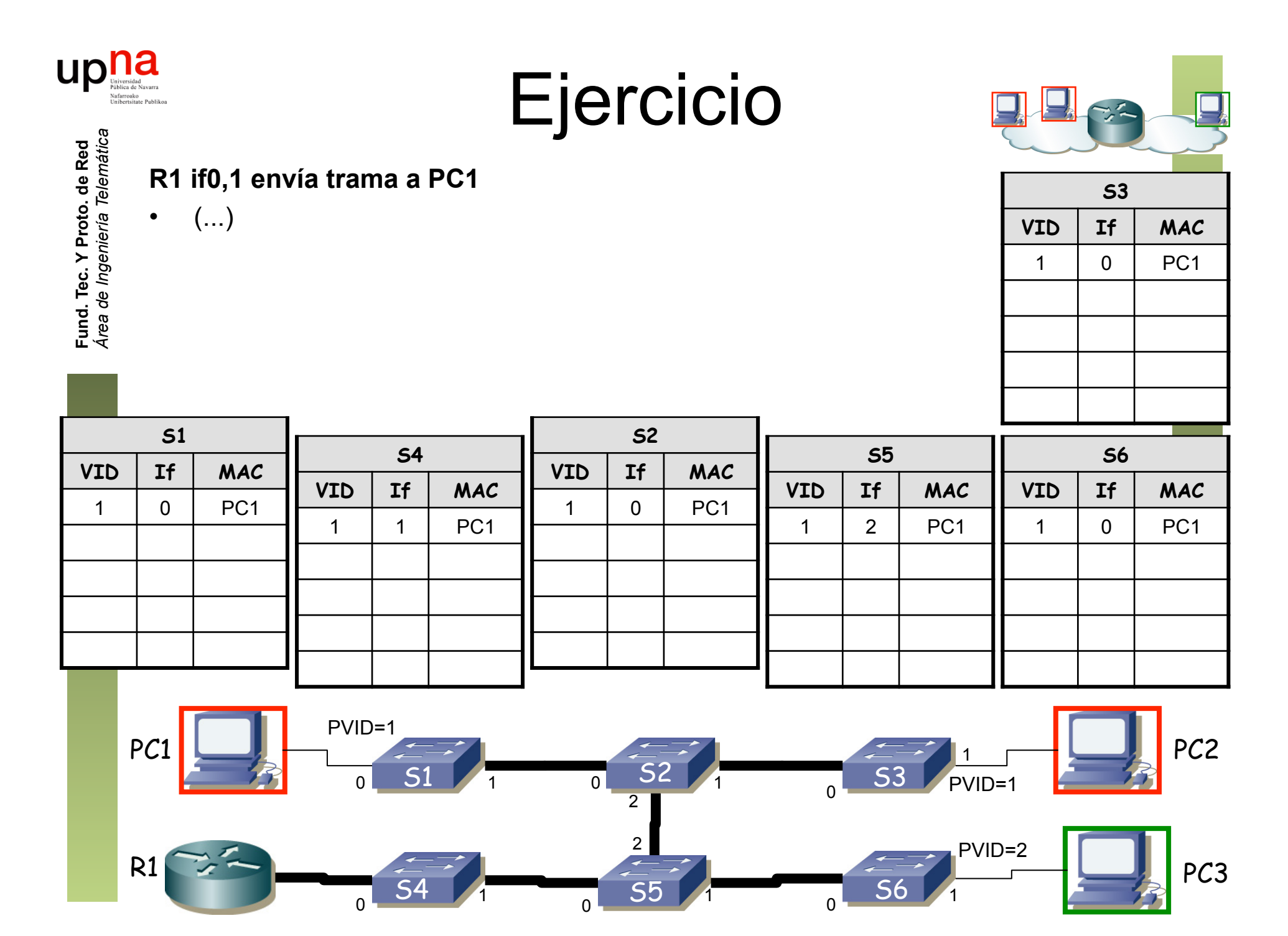

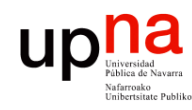

• Sigue el camino indicado por las tablas de S4, S5, S2 y S1

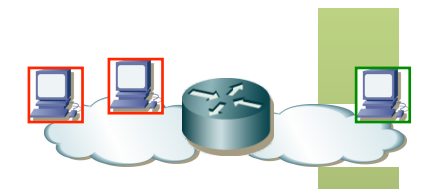

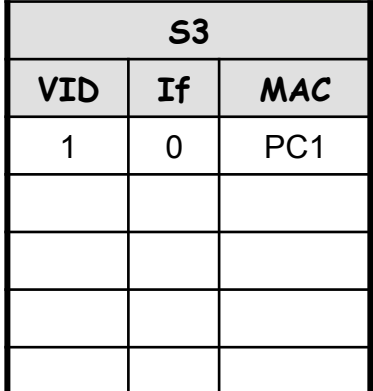

Fund. Tec. Y Proto. de Red<br>Área de Ingeniería Telemática *Área de Ingeniería Telemática* **Fund. Tec. Y Proto. de Red**

**R1 if0,1 envía trama a PC1** 

• Cambios en las tablas (...)

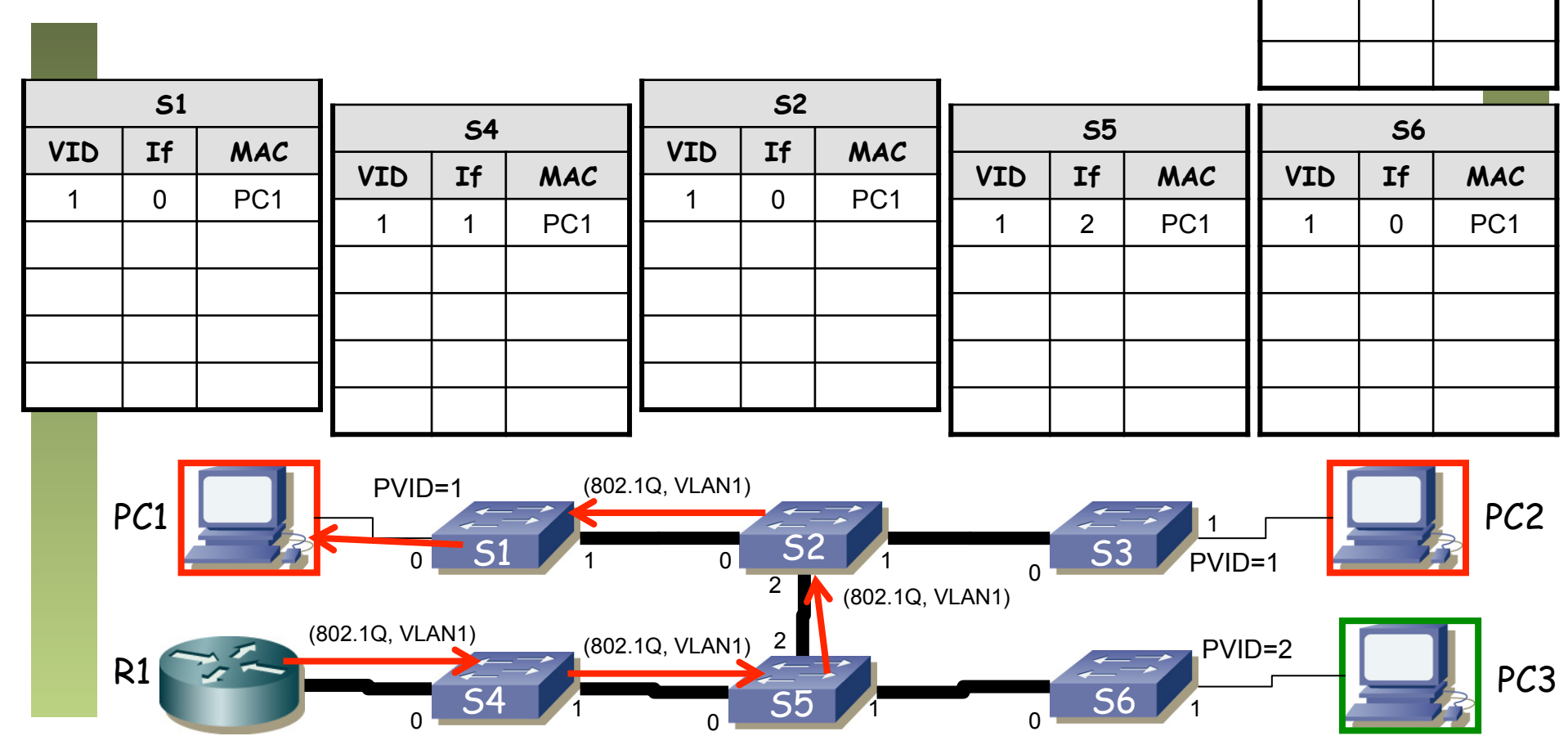

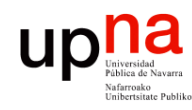

**Fund. Tec. Y Proto. de Red** *Área de Ingeniería Telemática*

## Ejercicio

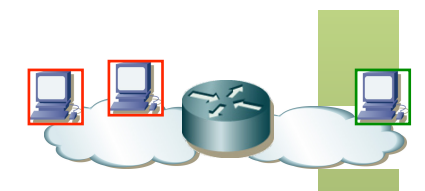

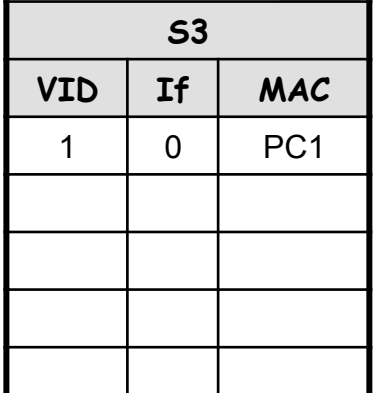

Fund. Tec. Y Proto. de Red<br>Área de Ingeniería Telemática **R1 if0,1 envía trama a PC1** 

#### • Sigue el camino indicado por las tablas de S4, S5, S2 y S1

• Cambios en las tablas

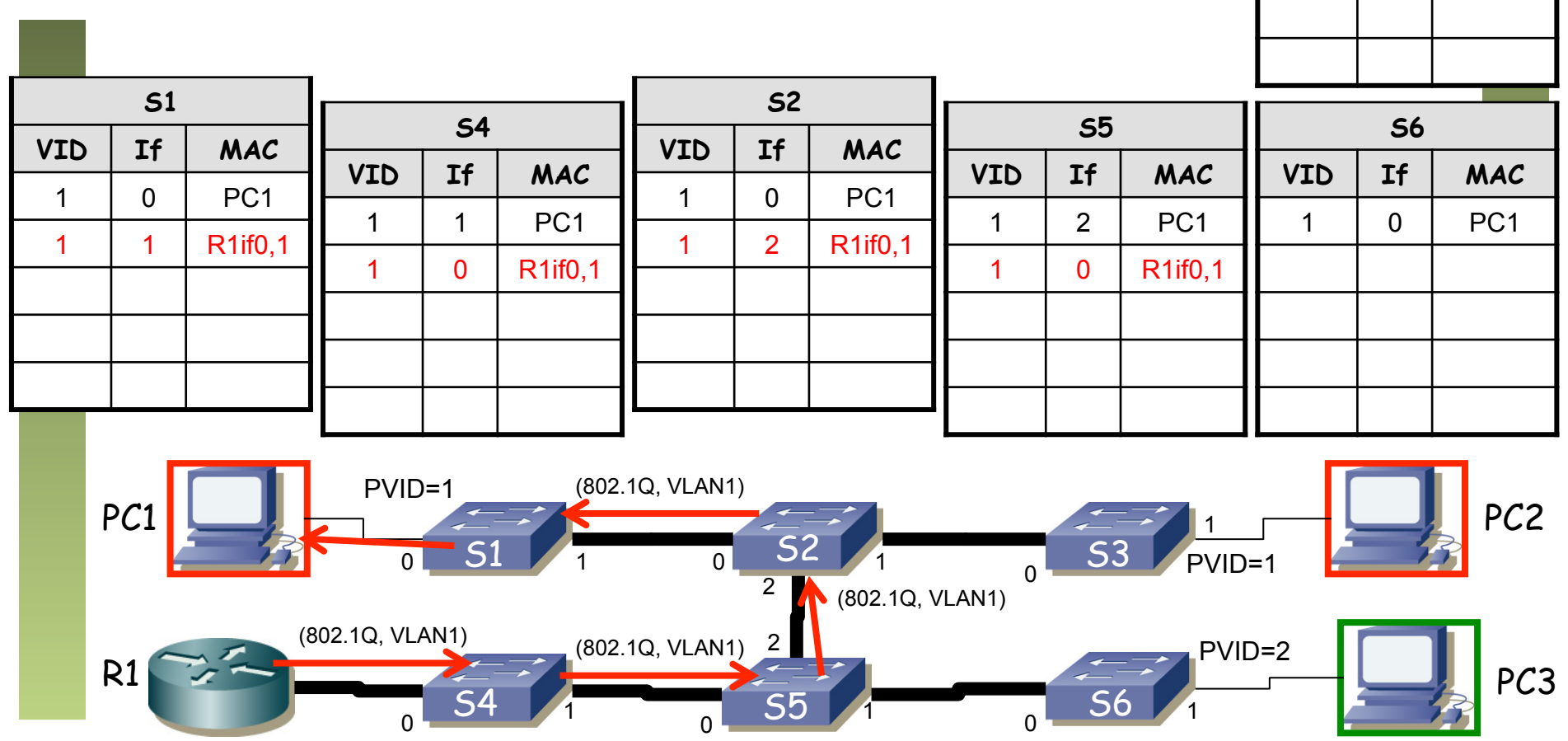

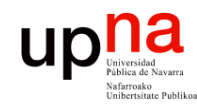

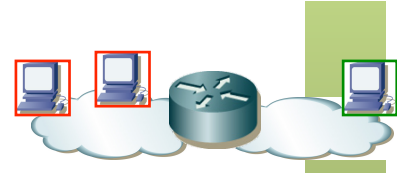

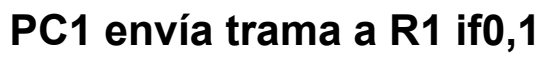

 $\bullet$  (...)

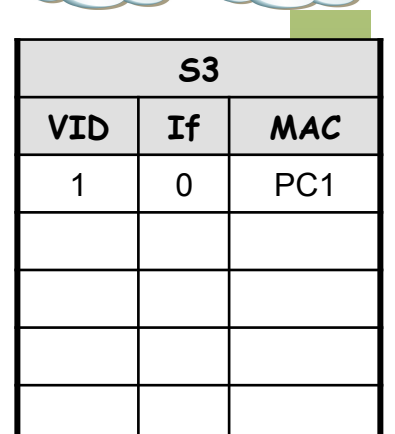

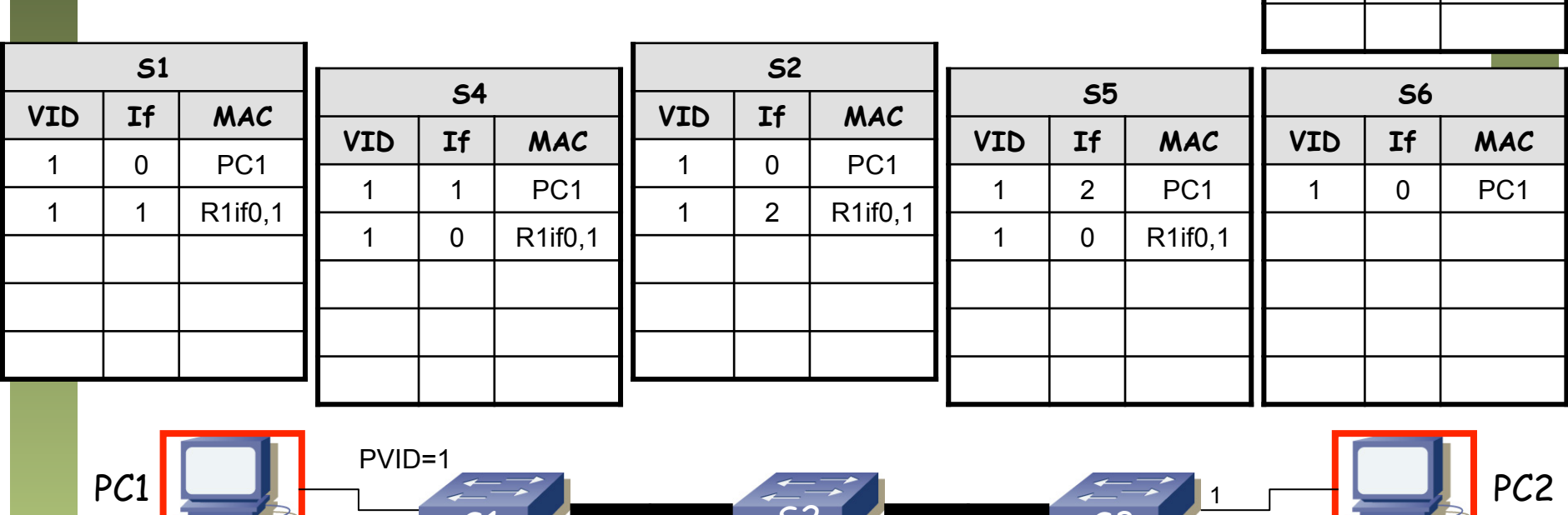

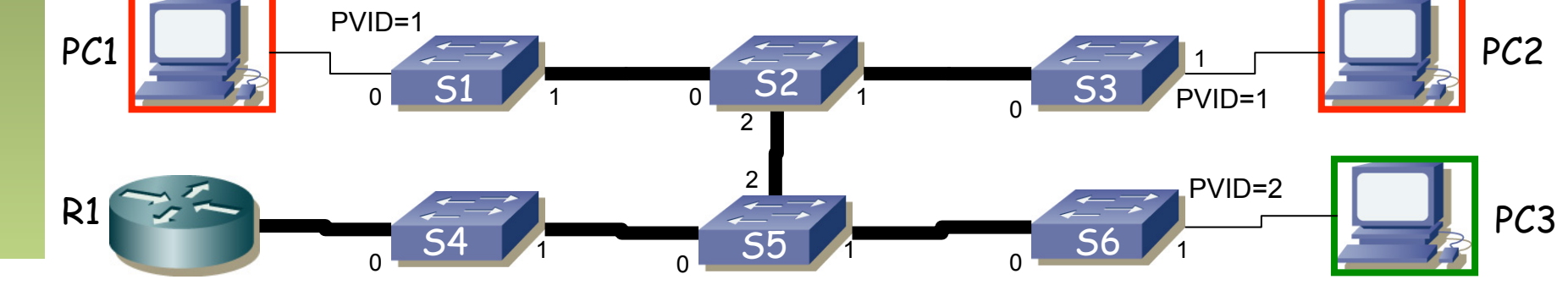

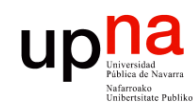

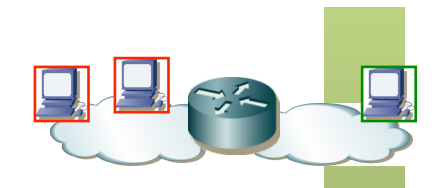

**S3** 

**VID If MAC** 

1 0 PC1

#### **PC1 envía trama a R1 if0,1**

- Sigue el camino indicado por las tablas de S1, S2, S5 y S4
- No aprenden nuevas entradas

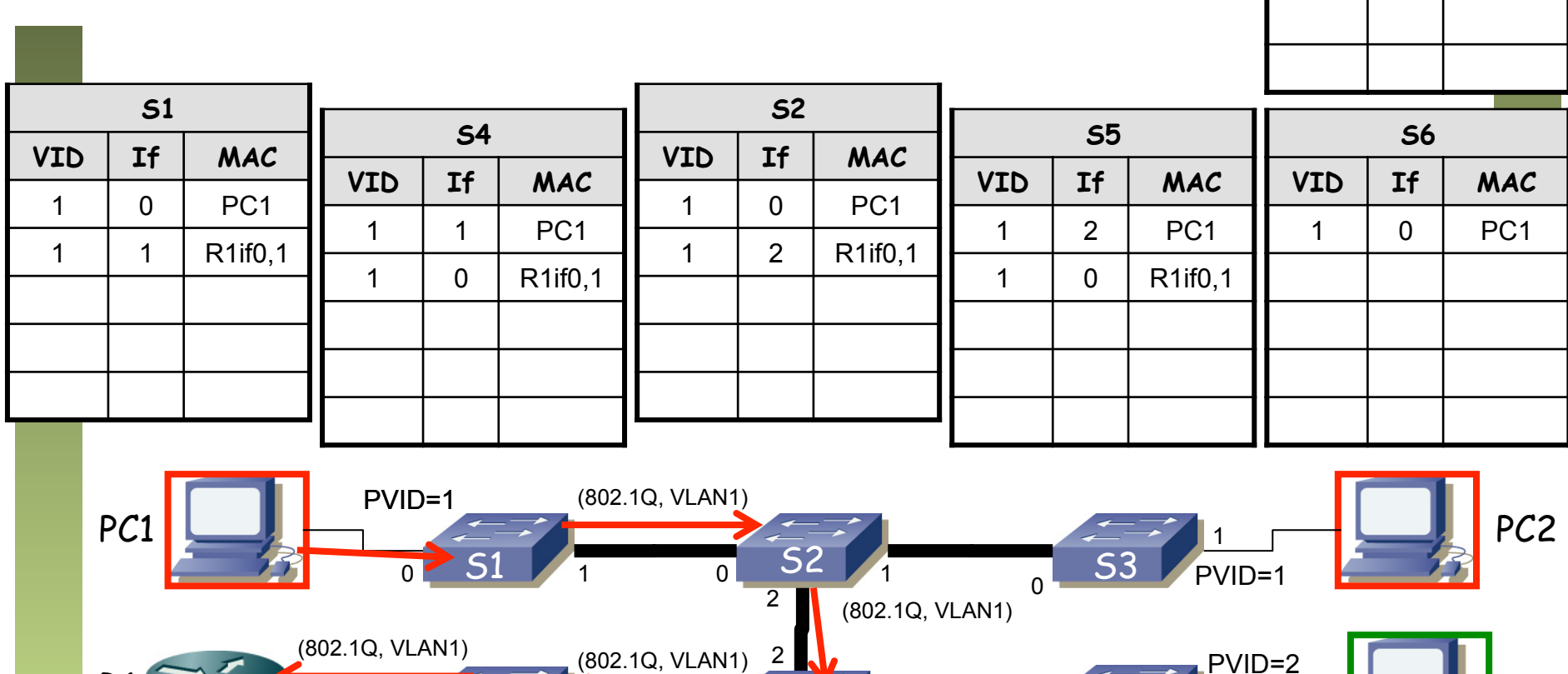

 $S4$  S5  $A$  S6 S6

1  $\frac{1}{1}$  50  $\frac{1}{1}$   $\frac{30}{1}$   $\frac{1}{1}$ 

0 0 0 0 0 0 0

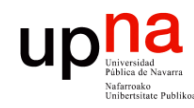

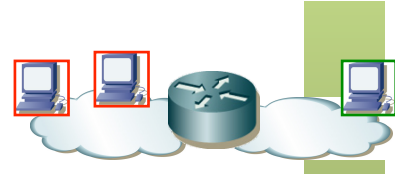

**Contract Contract** 

#### **R1 if0,2 envía trama a broadcast**

 $\bullet$  (...)

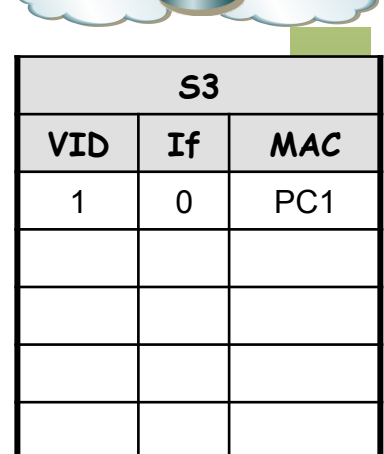

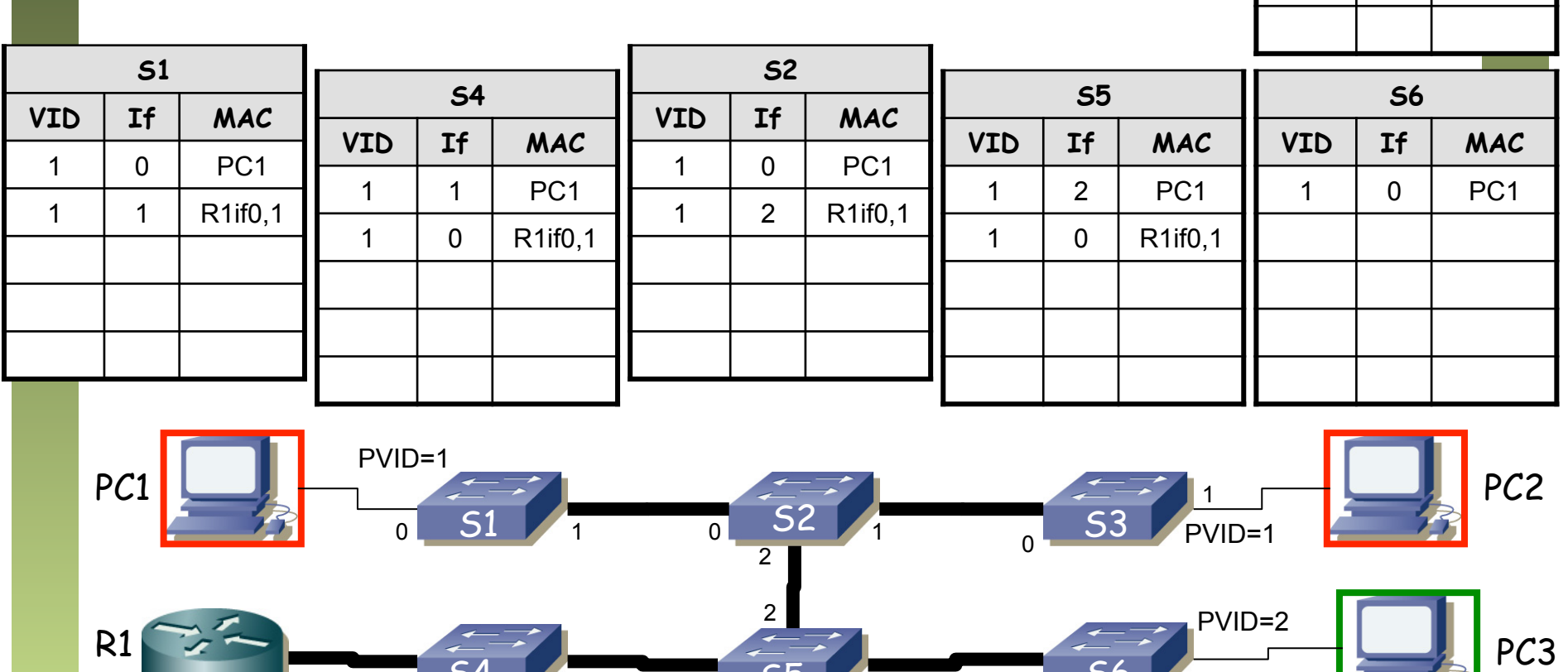

S4 1 35 1 56 1

0 0 0 0 0 0 0

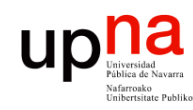

**Fund. Tec. Y Proto. de Red** *Área de Ingeniería Telemática*

Fund. Tec. Y Proto. de Red<br>Área de Ingeniería Telemática

## Ejercicio

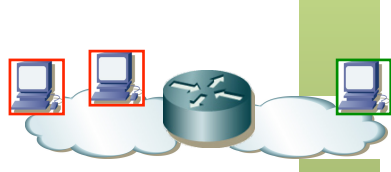

#### **R1 if0,2 envía trama a broadcast**

- Llega a todos los puertos con PVID=2 (inundación)
- Así como sale por todos los puertos en trunk
- Cambios en las tablas (...)

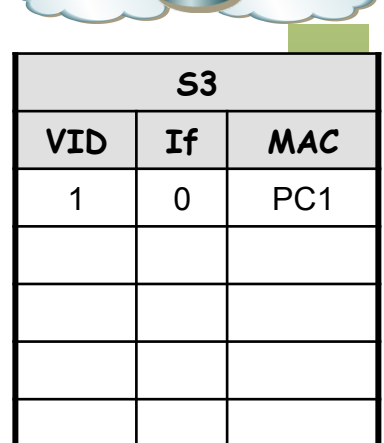

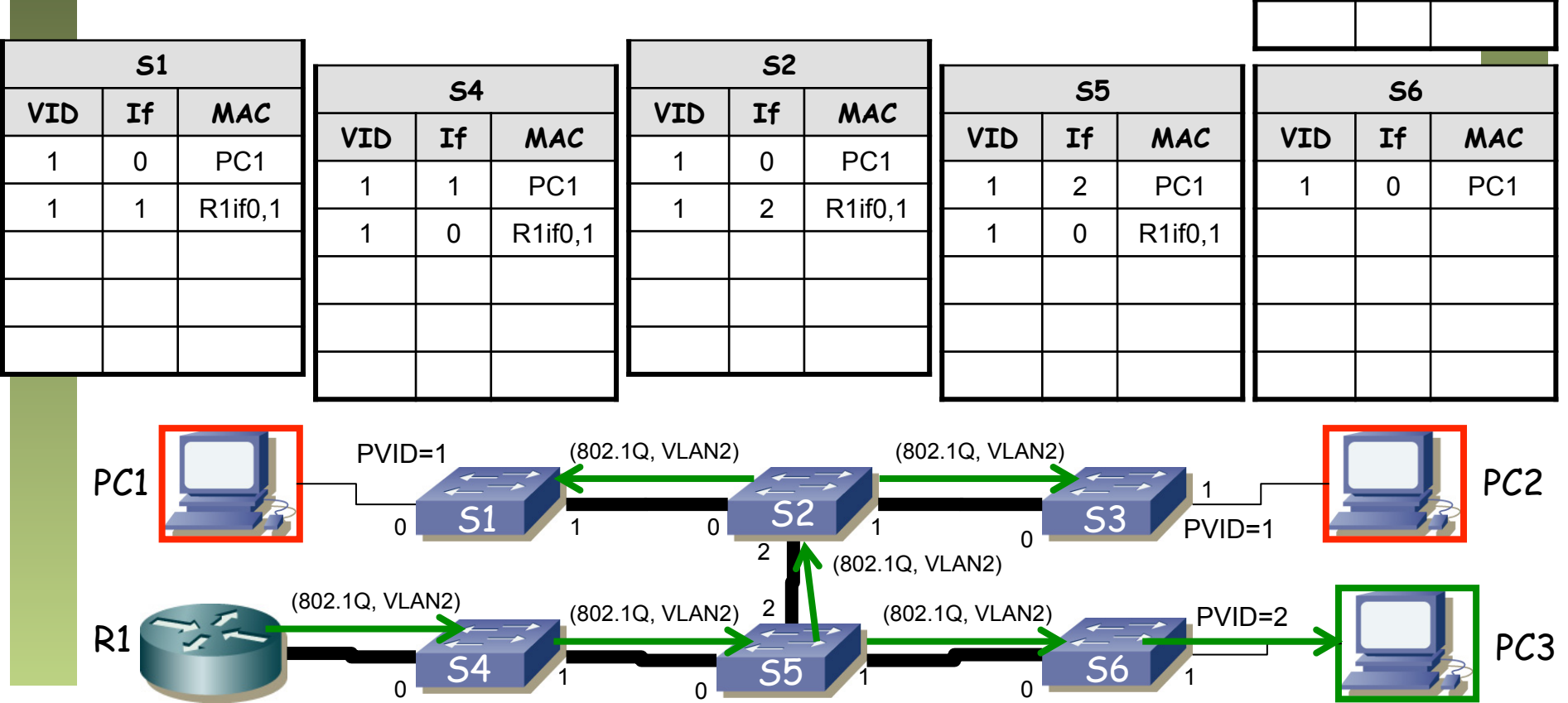

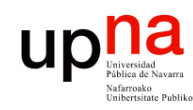

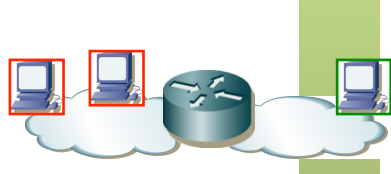

#### **R1 if0,2 envía trama a broadcast**

- Llega a todos los puertos con PVID=2 (inundación)
- Así como sale por todos los puertos en trunk
- Cambios en las tablas

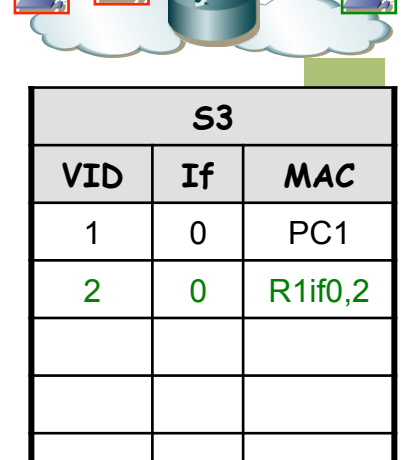

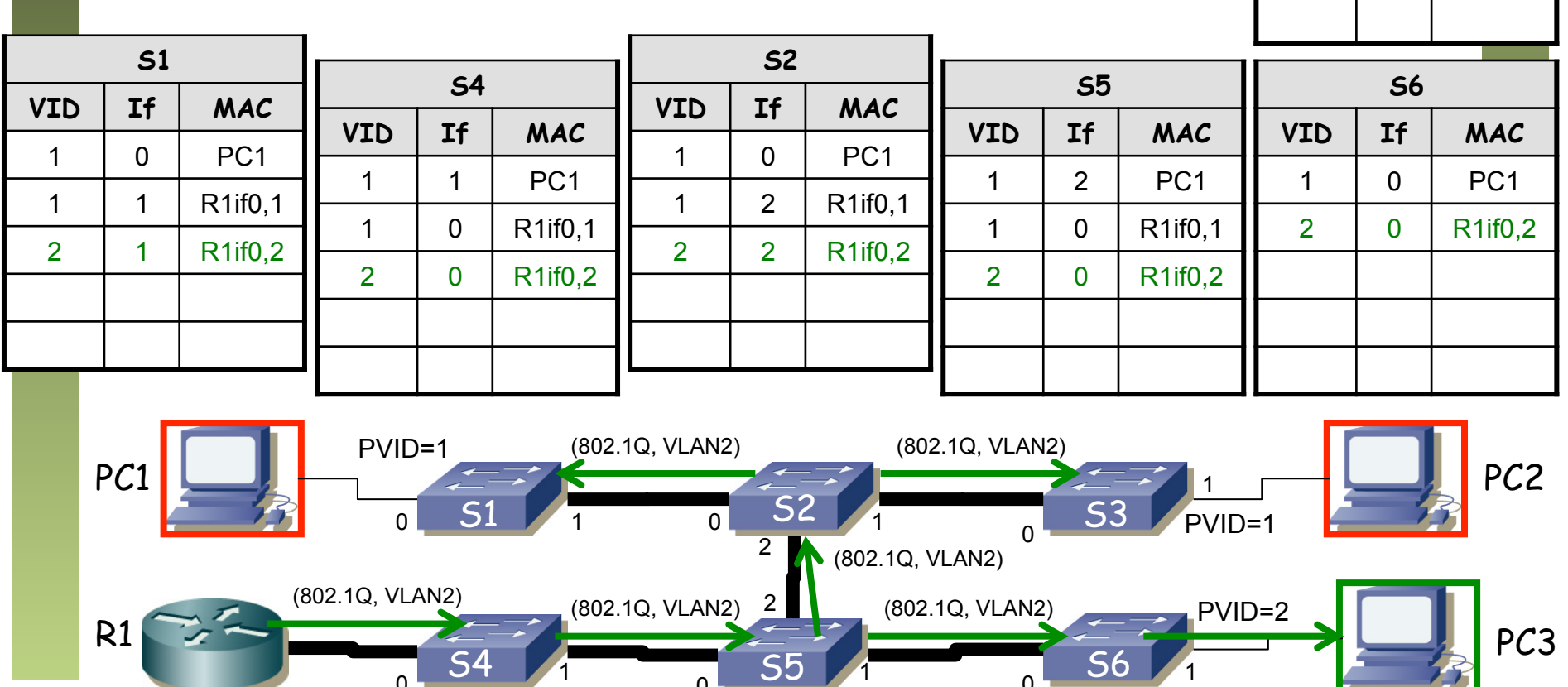

0 0 0 0 0 0 0

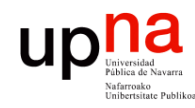

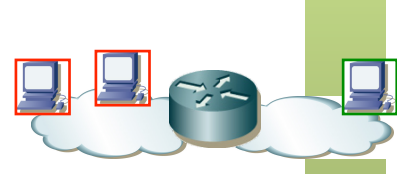

**PC3 envía trama a R1 if0,2** 

*Área de Ingeniería Telemática*  $\bullet$  (...)

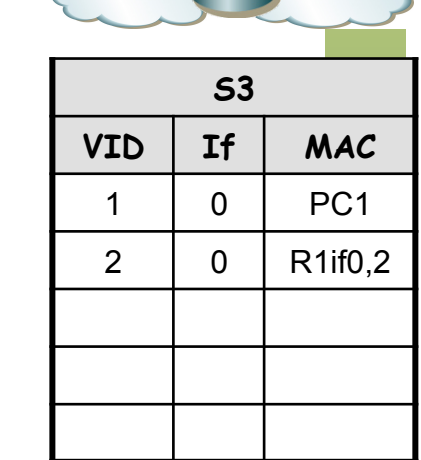

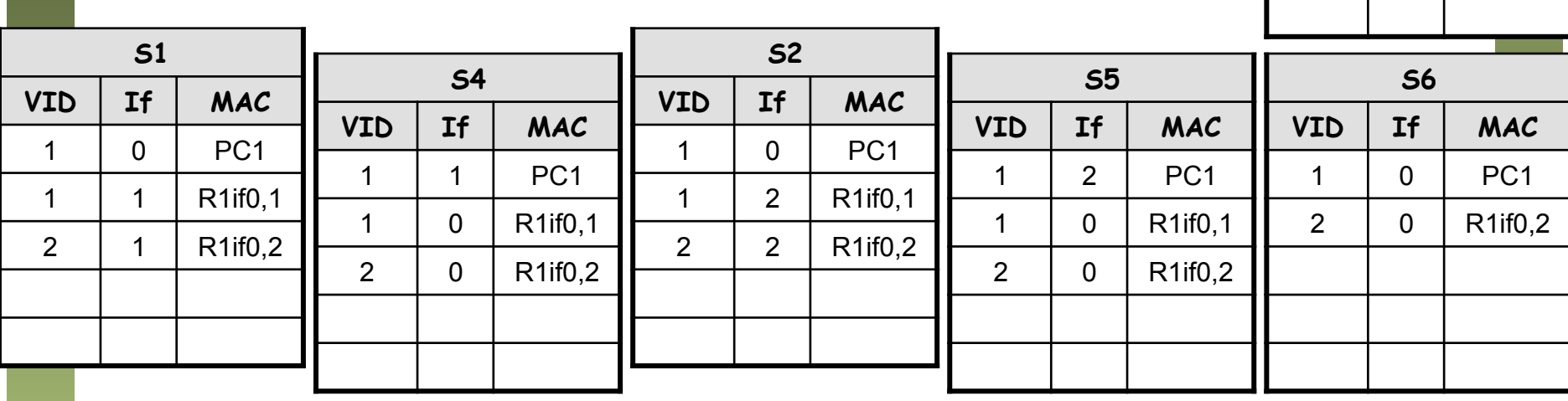

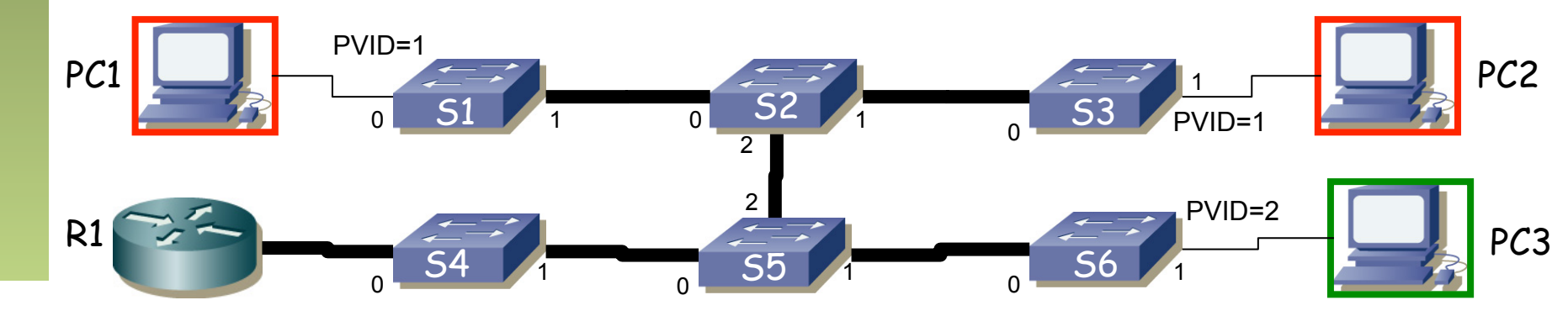

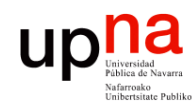

**Fund. Tec. Y Proto. de Red** *Área de Ingeniería Telemática*

Fund. Tec. Y Proto. de Red<br>Á*rea de Ingeniería Telemática* 

## Ejercicio

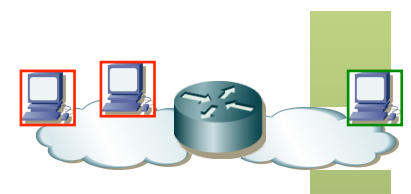

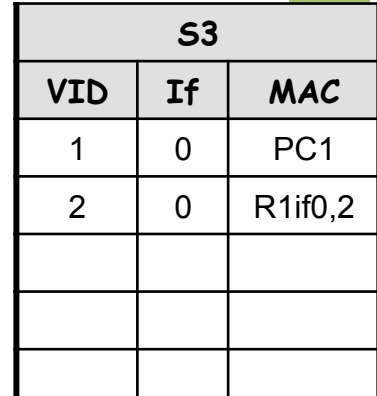

#### **PC3 envía trama a R1 if0,2**

- Sigue el camino directo por S6, S5 y S4
- Cambios en las tablas (...)

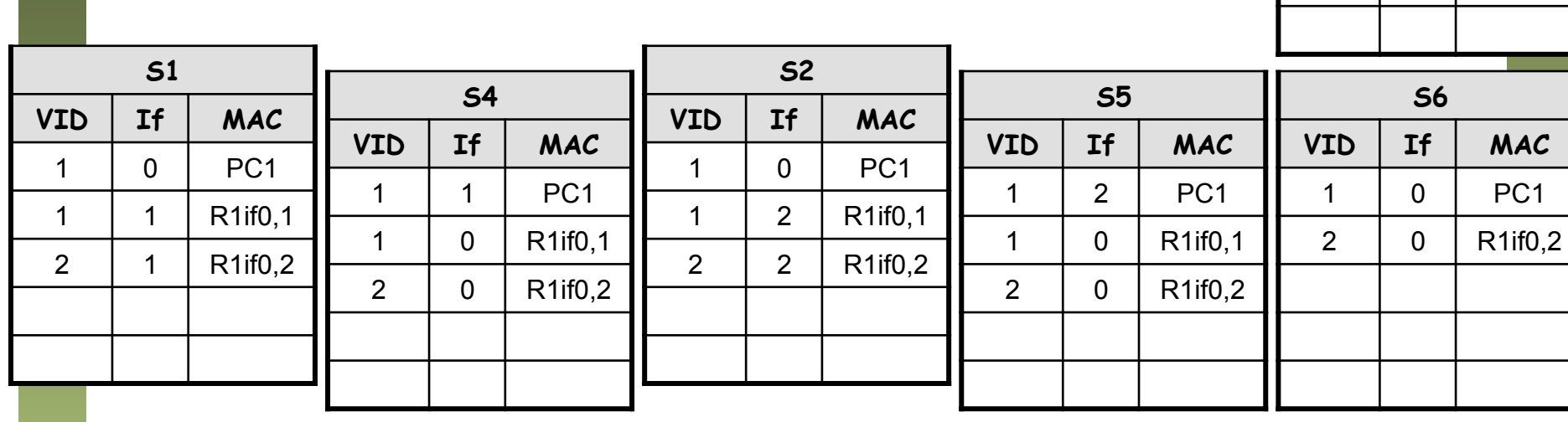

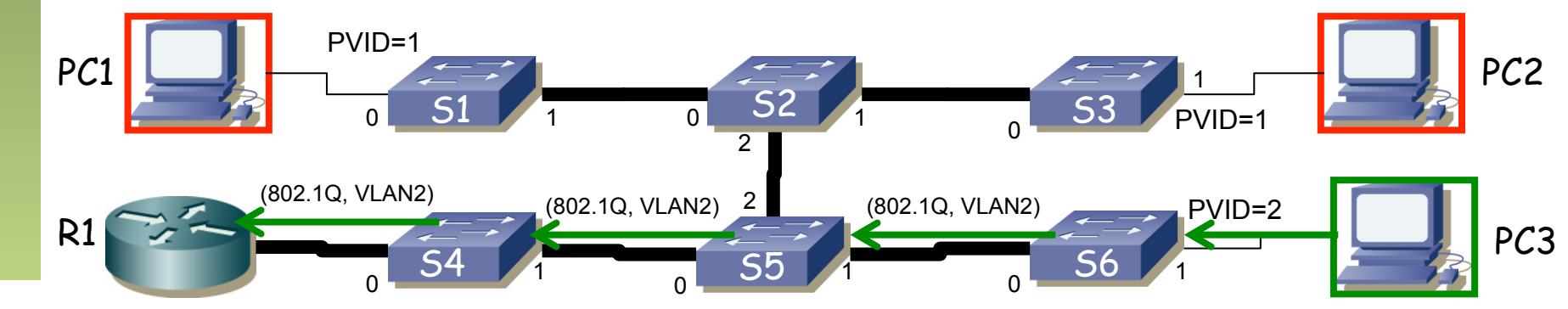

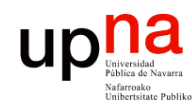

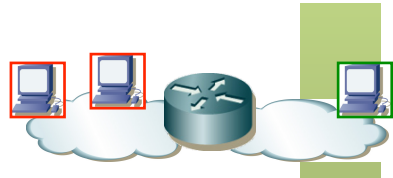

**Fund. Tec. Y Proto. de Red** *Área de Ingeniería Telemática*

#### **PC3 envía trama a R1 if0,2**

- Sigue el camino directo por S6, S5 y S4
- Cambios en las tablas

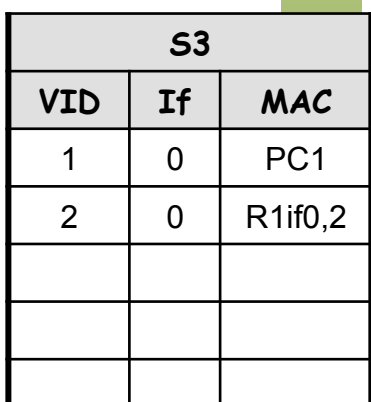

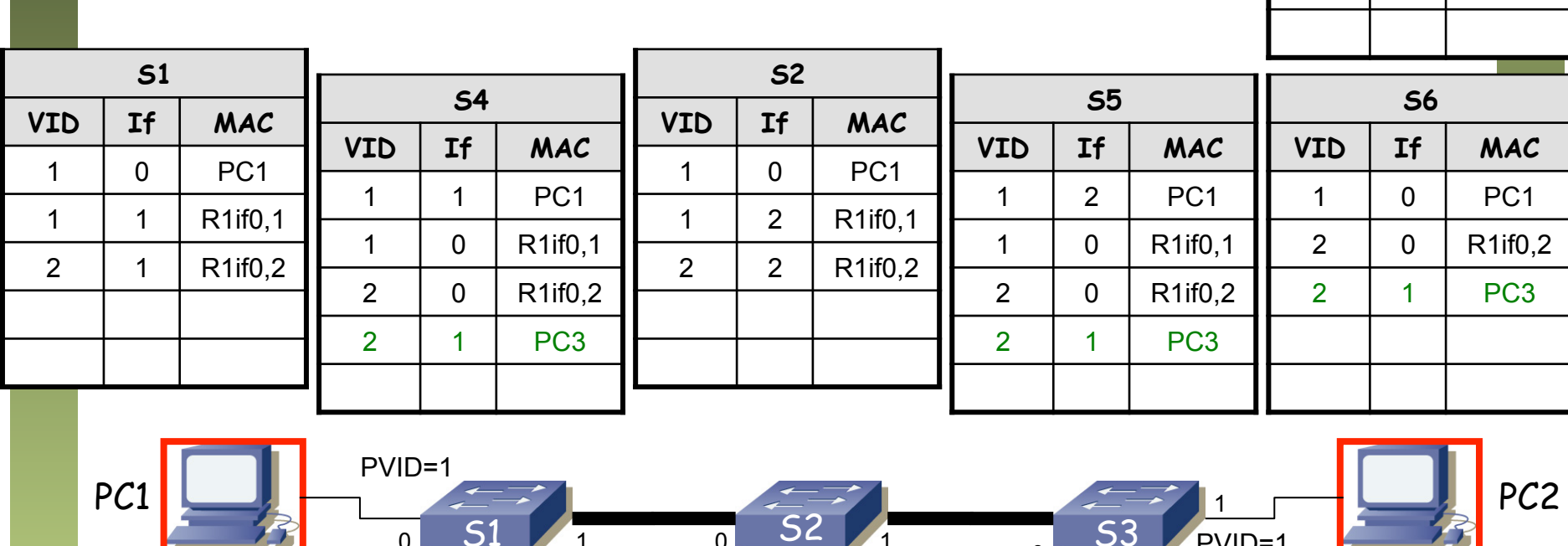

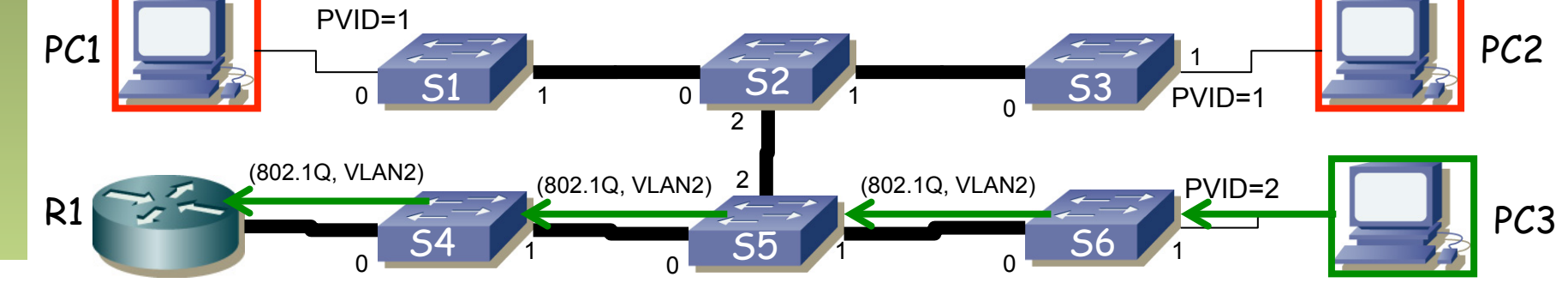

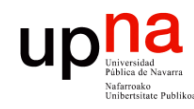

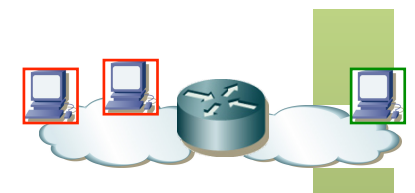

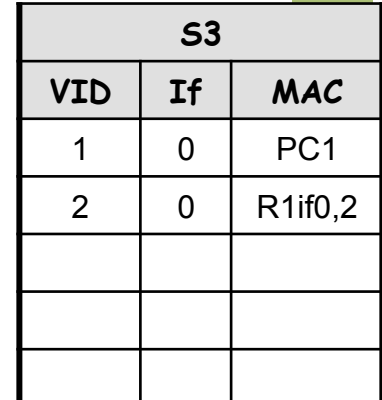

Fund. Tec. Y Proto. de Red<br>Área de Ingeniería Telemática *Área de Ingeniería Telemática* **Fund. Tec. Y Proto. de Red**

#### **Se reinicia S5**

• Cambios en las tablas (...)

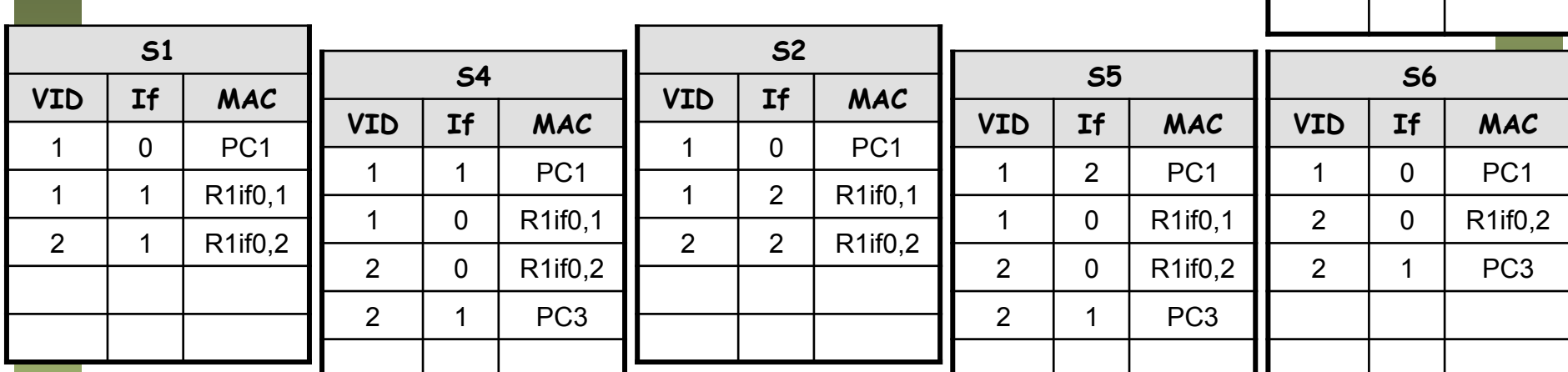

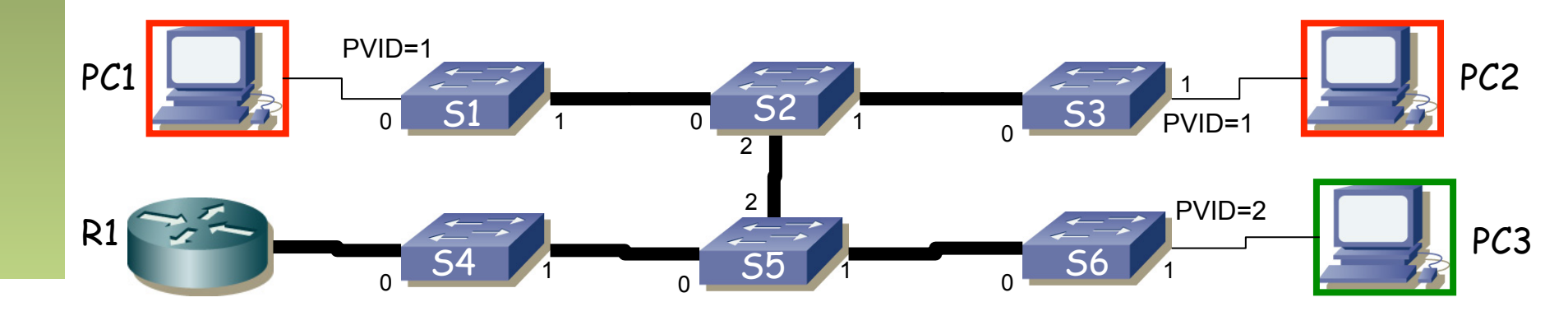

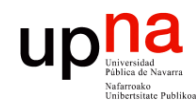

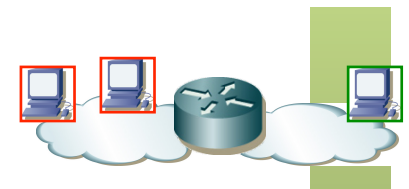

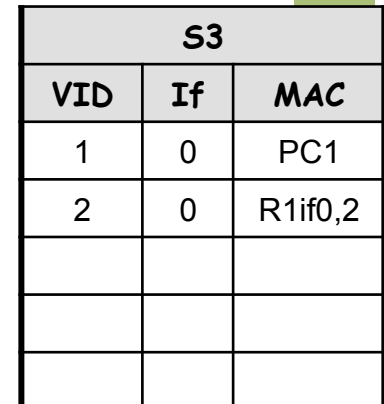

#### **Se reinicia S5**

• Cambios en las tablas

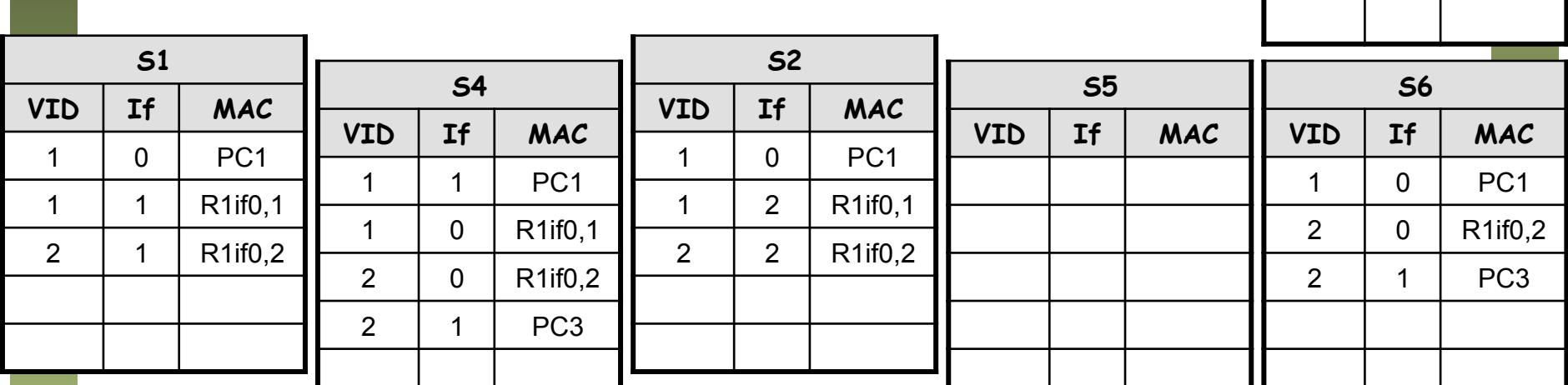

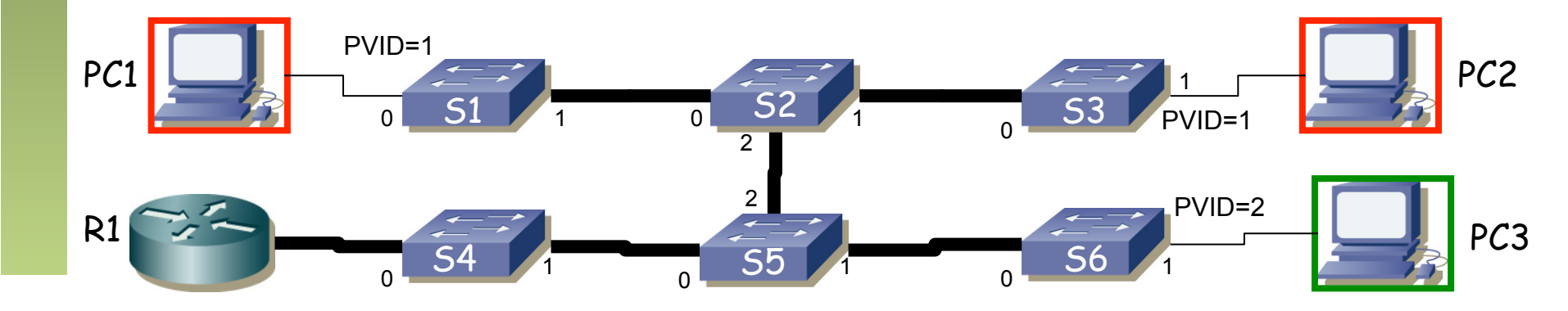

Fund. Tec. Y Proto. de Red<br>Área de Ingeniería Telemática *Área de Ingeniería Telemática* **Fund. Tec. Y Proto. de Red**

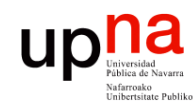

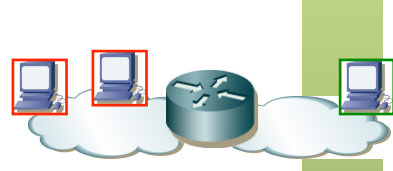

#### **PC3 envía una trama a R1 if0,2**  • S5 hace inundación

• S2 la descarta pues debe reenviarla por donde la ha recibido

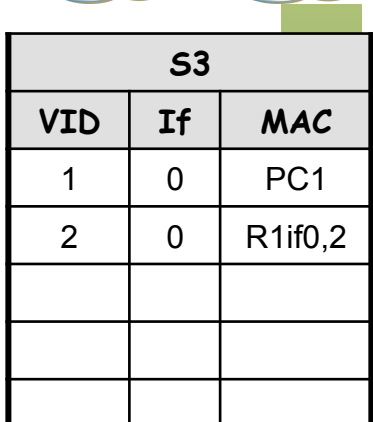

PVID=2

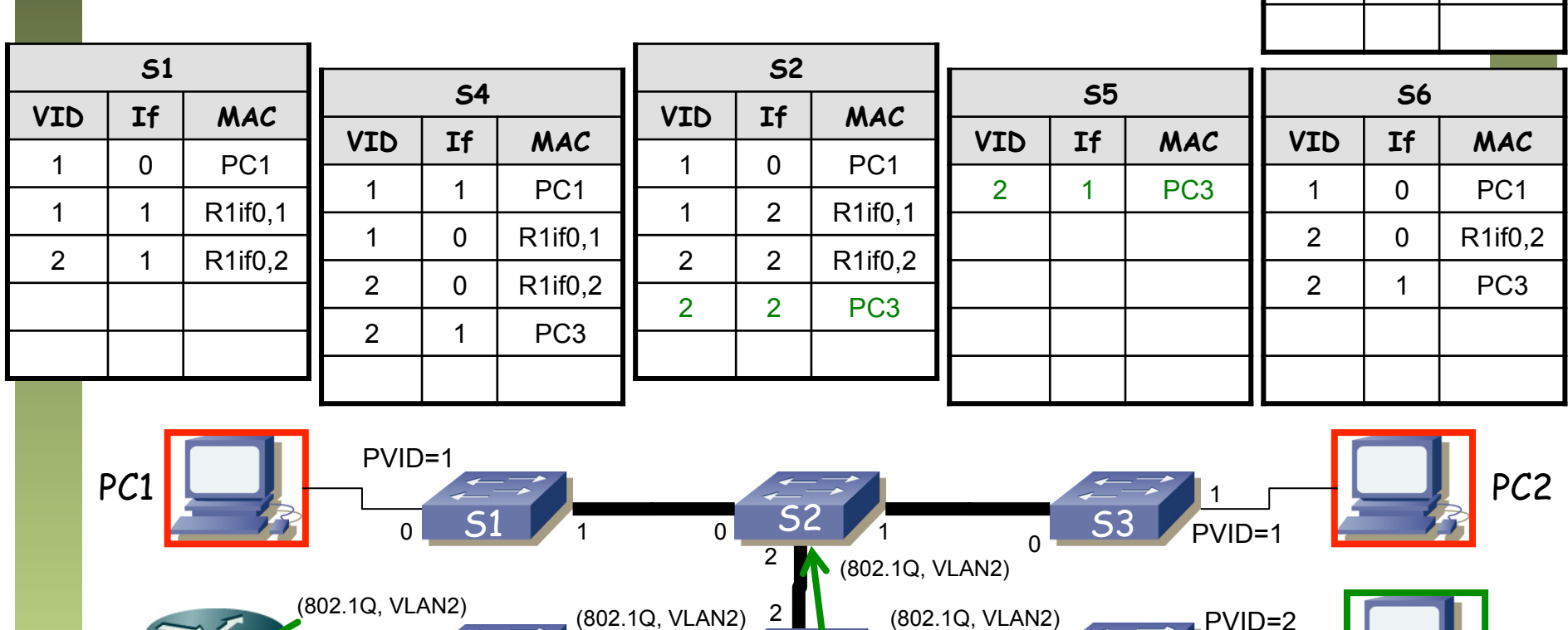

 $R1 \rightarrow \frac{1}{2}$  PC3

1  $\frac{1}{1}$  50  $\frac{1}{1}$   $\frac{30}{1}$   $\frac{1}{1}$ 

 $S4$  S5  $A$  S6 S6

0 0 0 0 0 0 0

Fund. Tec. Y Proto. de Red<br>Á*rea de Ingeniería Telemática Área de Ingeniería Telemática* **Fund. Tec. Y Proto. de Red**

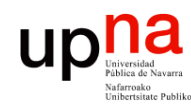

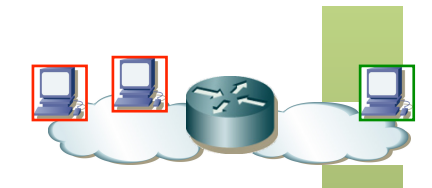

**S3** 

**VID If MAC** 

1 0 PC1

2 0  $\sqrt{$  R1if0,2

#### **PC1 envía una trama a la dirección MAC de PC3**

- De alguna forma conoce esa dirección MAC
- Es válido que envíe una trama con ese destino
- (...)

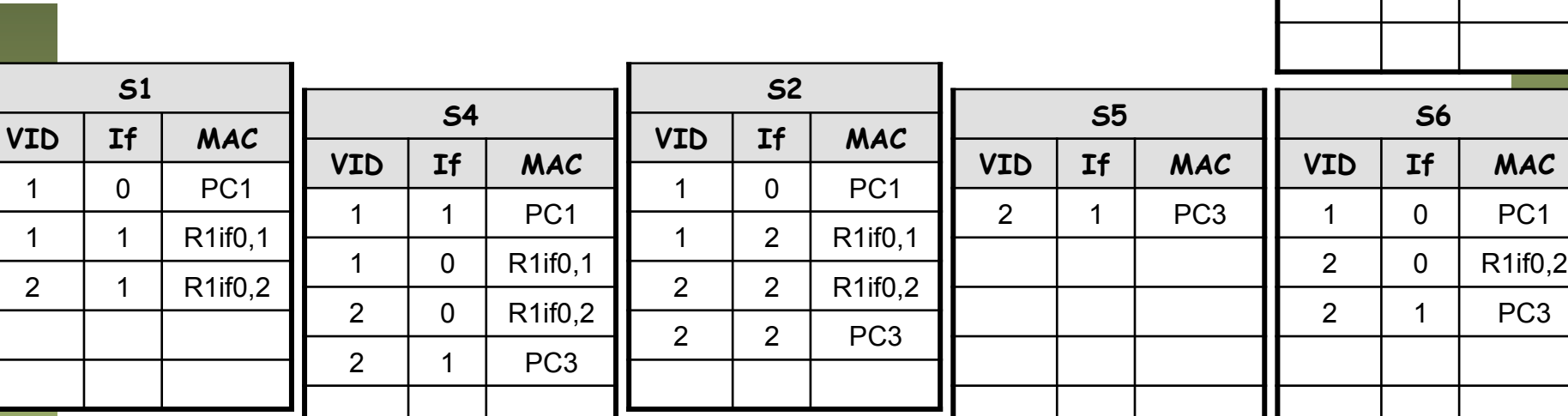

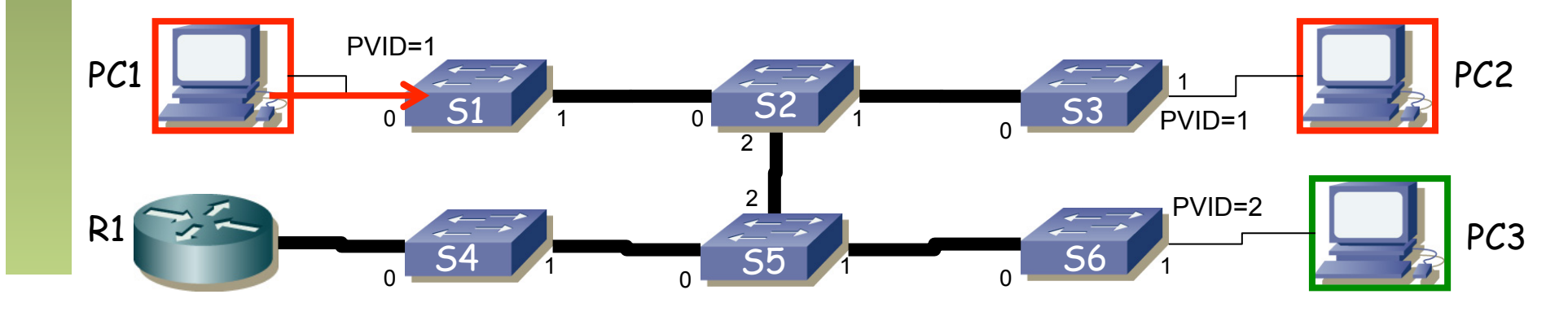

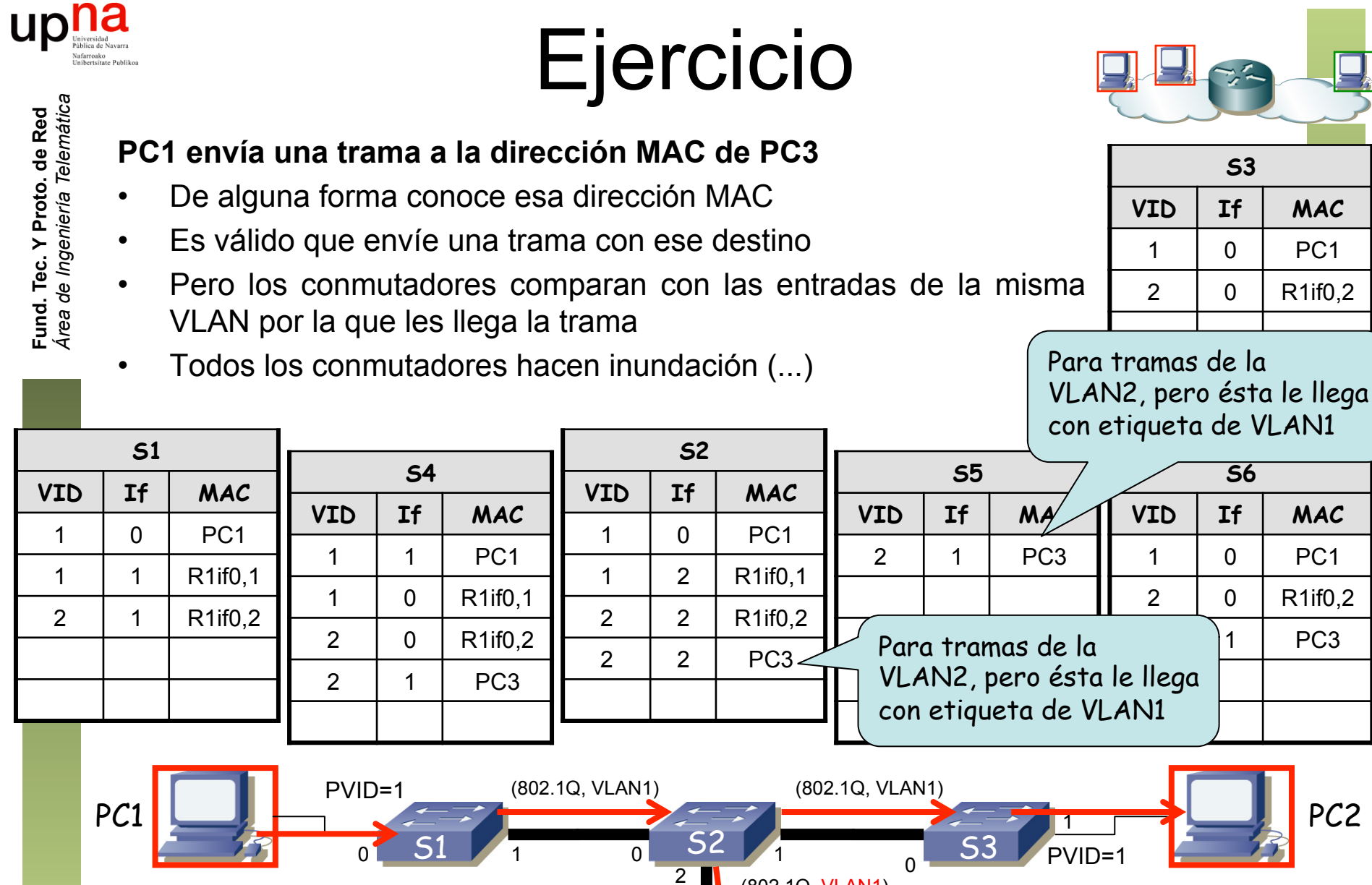

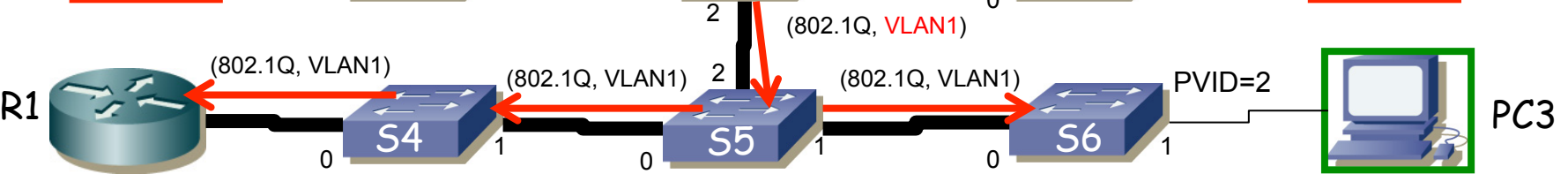

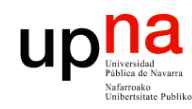

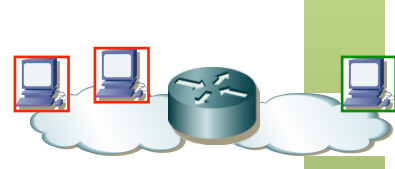

#### **PC1 envía una trama a la dirección MAC de PC3**

- S6 no reenvía por el puerto 1 porque su PVID=2
- PC3 nunca recibe la trama
- Esto es lo deseado, por eso los tenemos en diferente VLAN

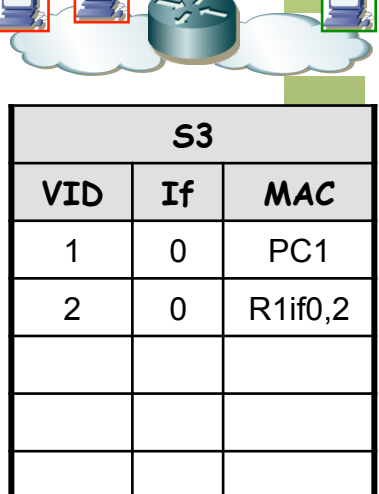

PVID=2

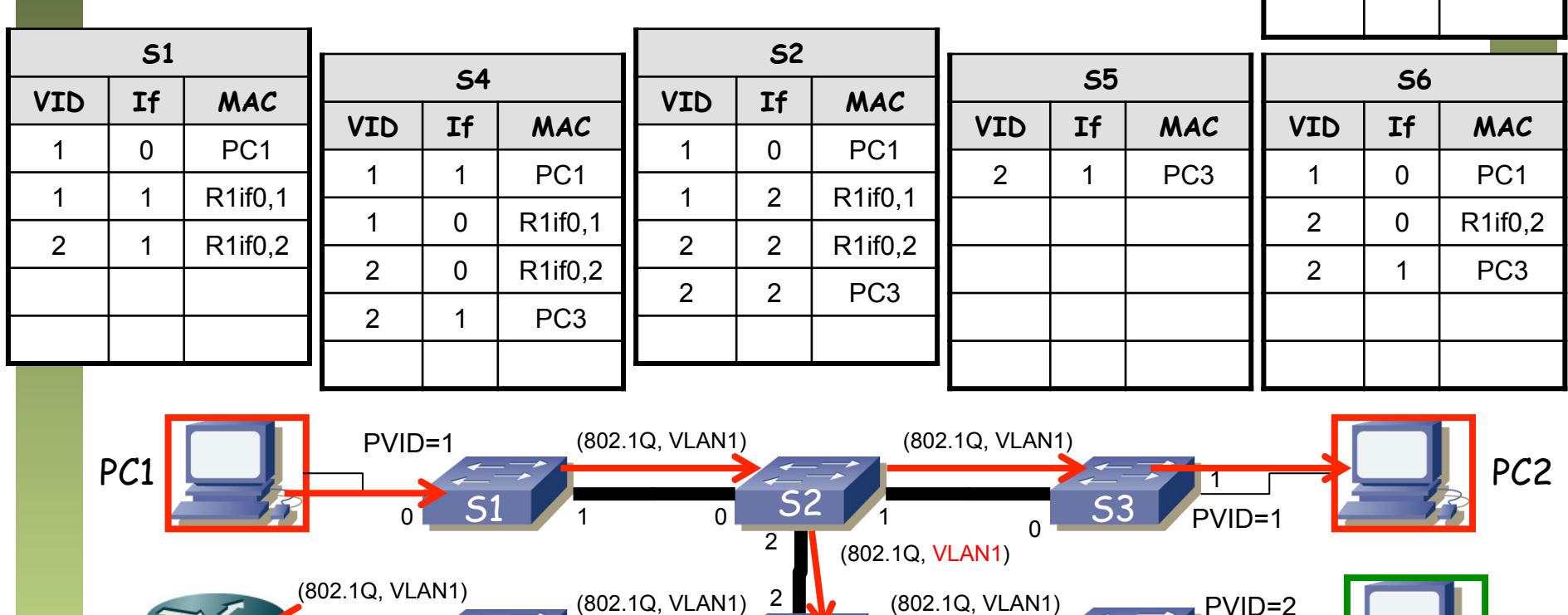

 $R1 \rightarrow R3$  PC3

1  $\frac{1}{1}$  50  $\frac{1}{1}$   $\frac{30}{1}$   $\frac{1}{1}$ 

 $S4$  S5  $A$  S6 S6

2

0 0 0 0 0 0 0

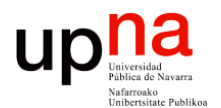

**Fundamentos de Tecnologías y Protocolos de Red** *Área de Ingeniería Telemática*

### Ejercicio

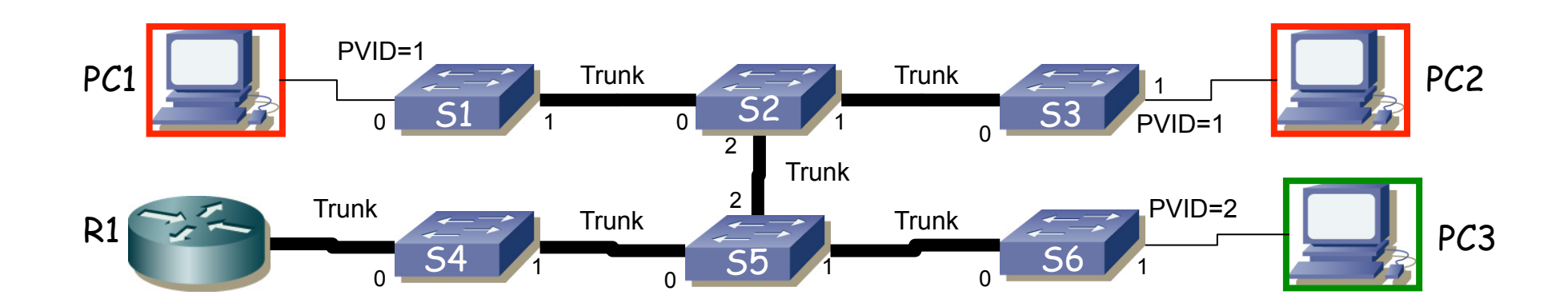

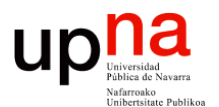

**Fundamentos de Tecnologías y Protocolos de Red** *Área de Ingeniería Telemática*

### *Router-on-a-stick*

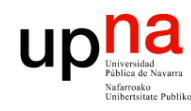

### *One-armed-router*

- 2 VLANs (o más)
- Enlace de *trunking* al router con esas VLANs
- Router: 1 interfaz físico, N lógicos (1 por VLAN)
- Los interfaces lógicos tendrán alguna forma de nombrarse (por ejemplo if0.1 if0.2)

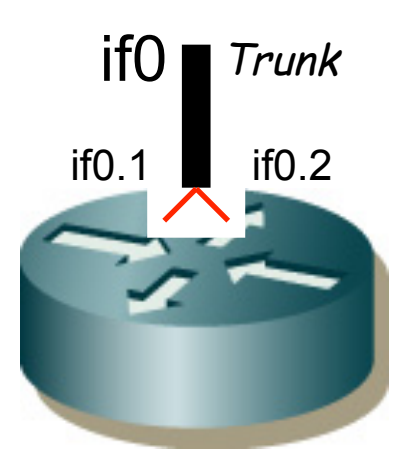

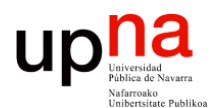

**Fundamentos de Tecnologías y Protocolos de Red** *Área de Ingeniería Telemática*

### Ejercicio

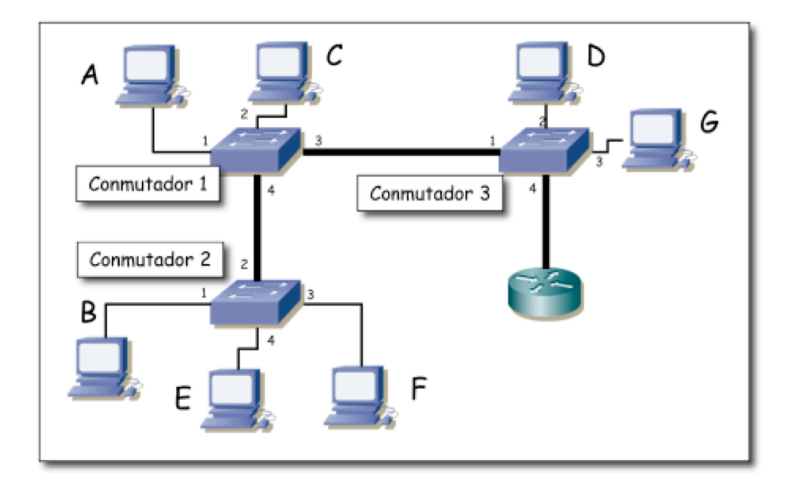

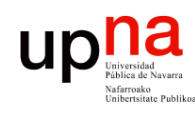

- 
- Fa0/0.2 envía ARP response
- PC C envía paquete IP a Fa0/0.2 (destino IP es PC E)
- Fa0/0.1 envía ARP por interfaz 0.1 para averiguar MAC de PC E
- PC E responde al ARP
- Fa0/0.1 reenvía el paquete IP a PC E

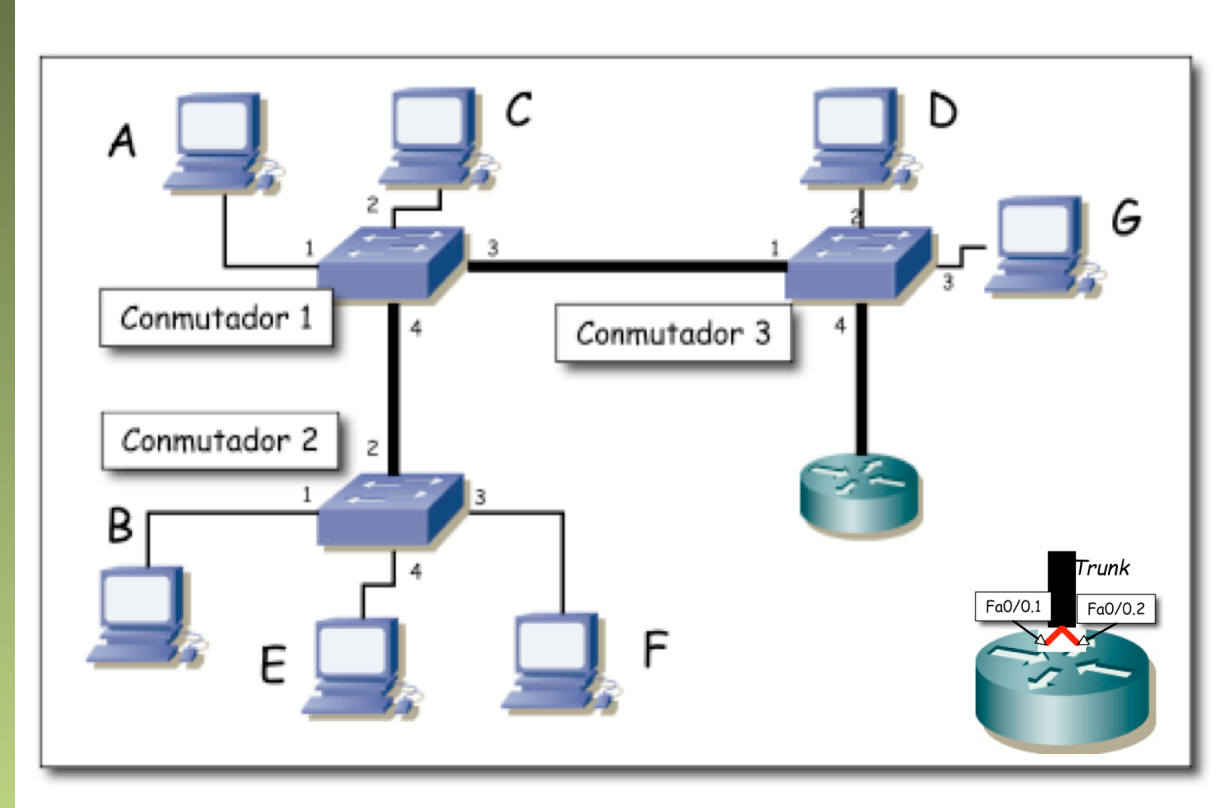

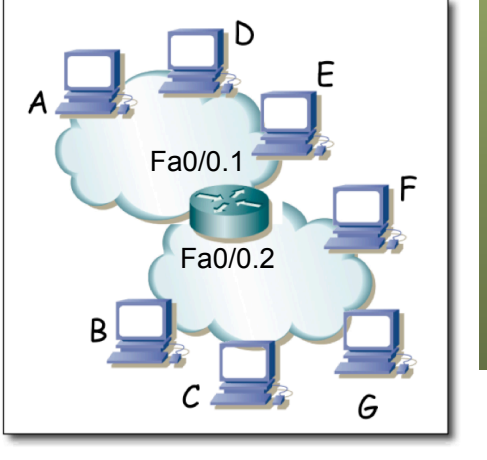

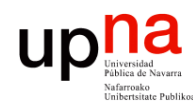

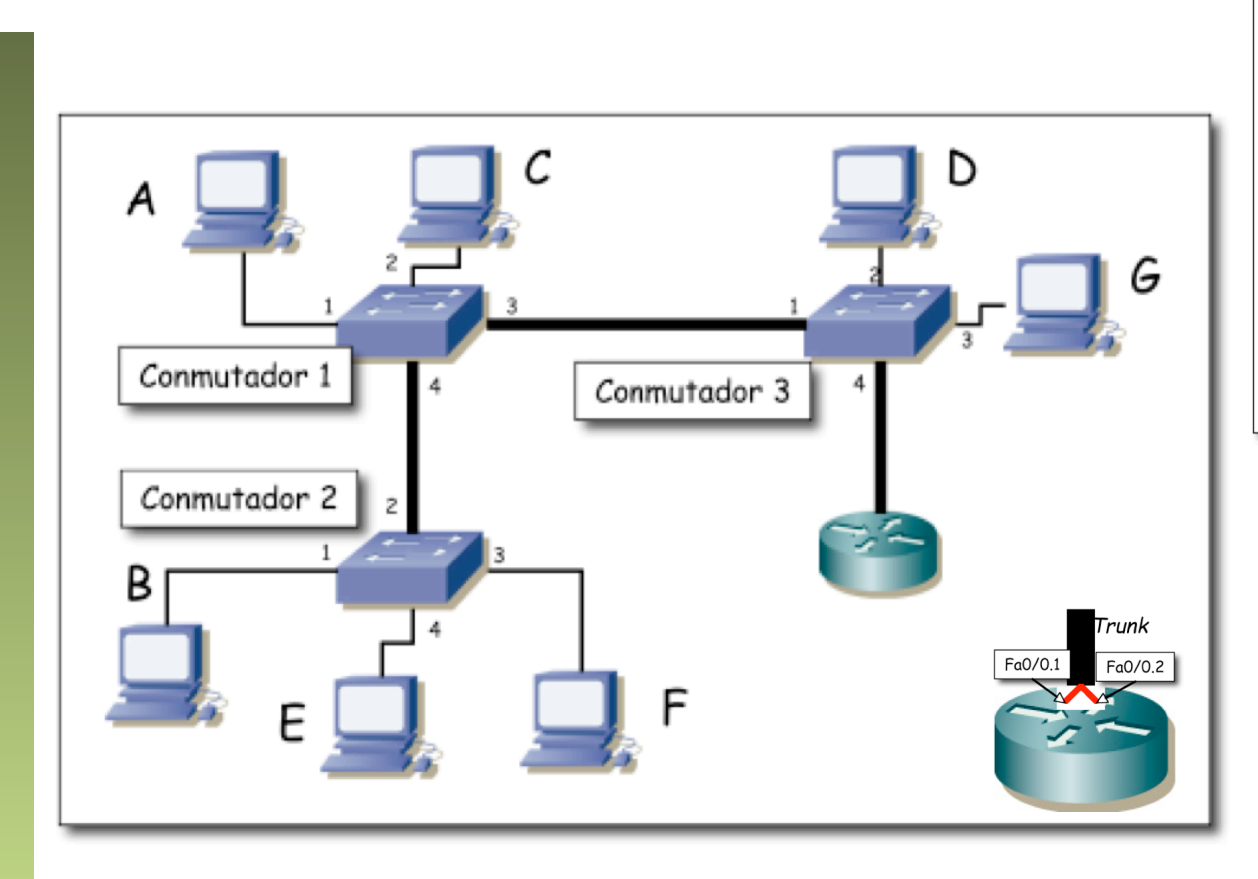

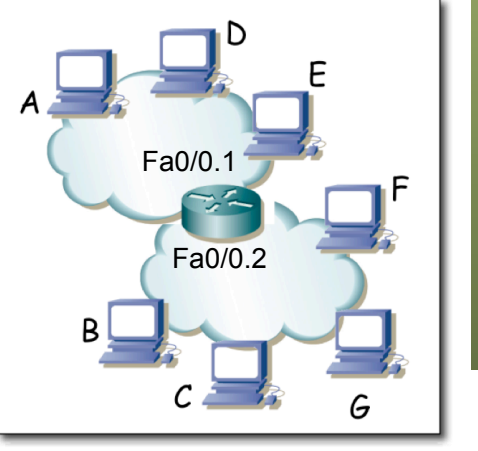

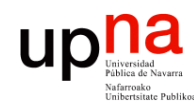

- 
- $\bullet$  (...)

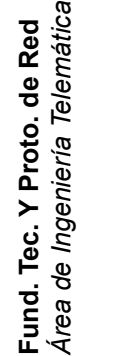

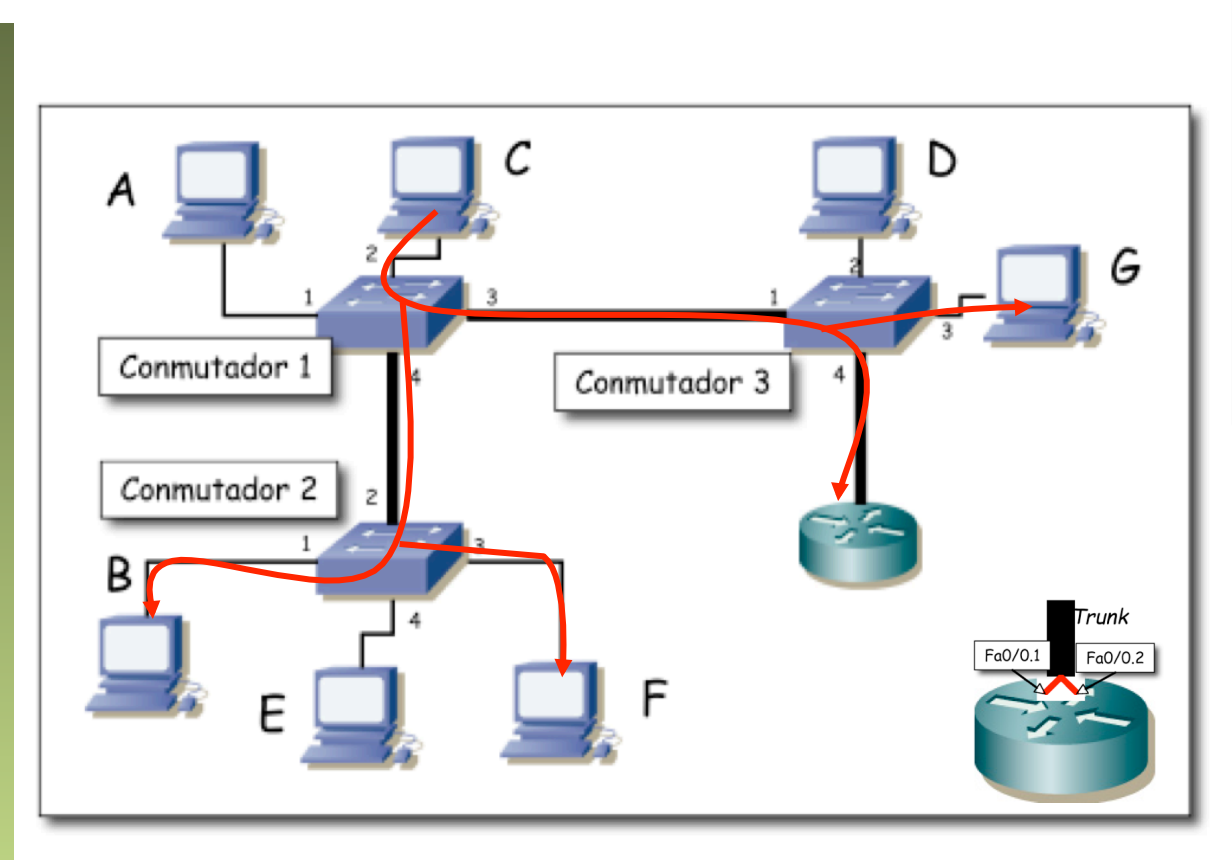

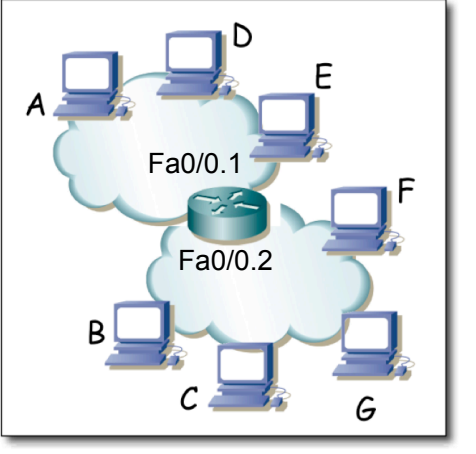

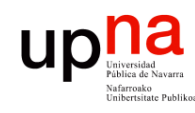

- 
- Fa0/0.2 en vía ARP response (...)

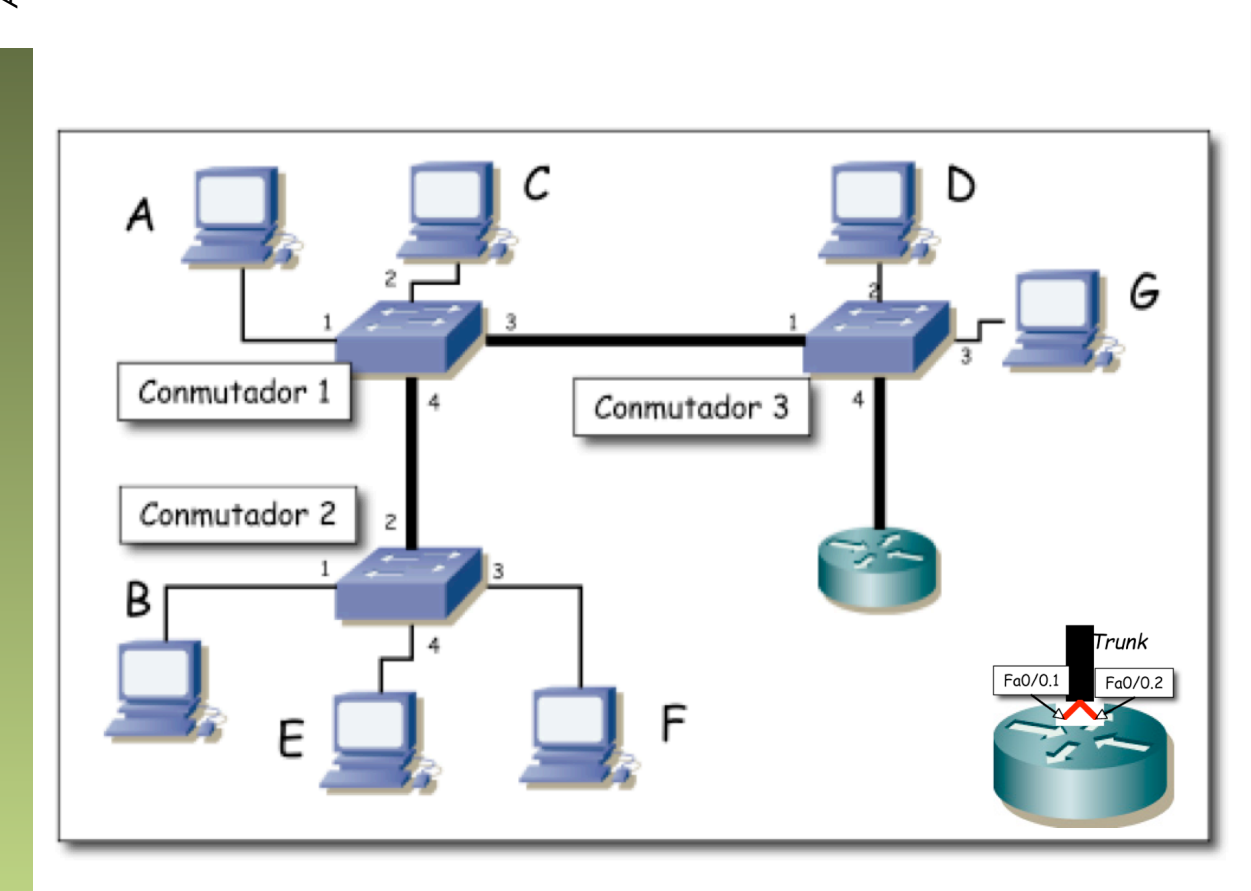

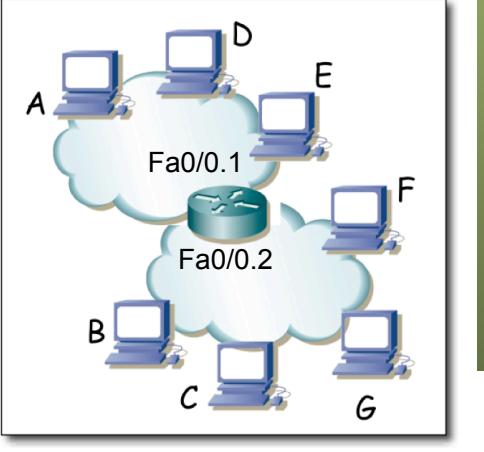

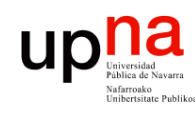

- Fund. Tec. Y Proto. de Red<br>Área de Ingeniería Telemática *Área de Ingeniería Telemática* **Fund. Tec. Y Proto. de Red**
- 
- Fa0/0.2 en vía ARP response

 $\bullet$  (...)

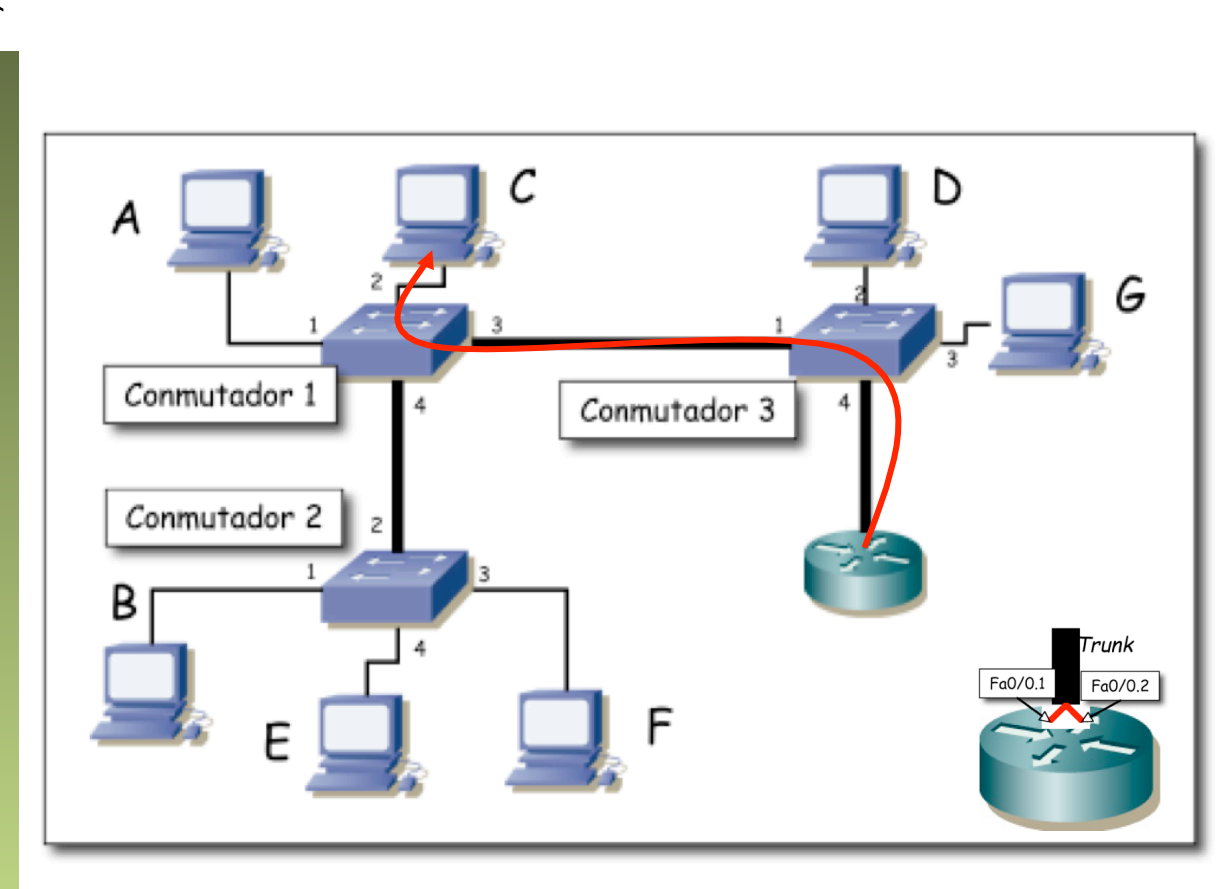

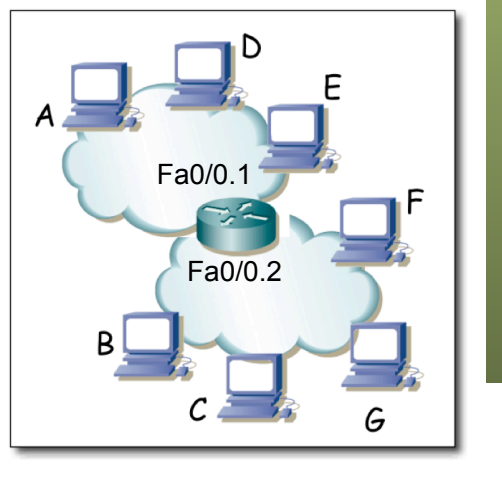

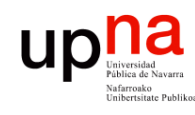

- 
- Fa0/0.2 en vía ARP response
- PC C envía paquete IP a Fa0/0.2 (destino IP es PC E) (...)

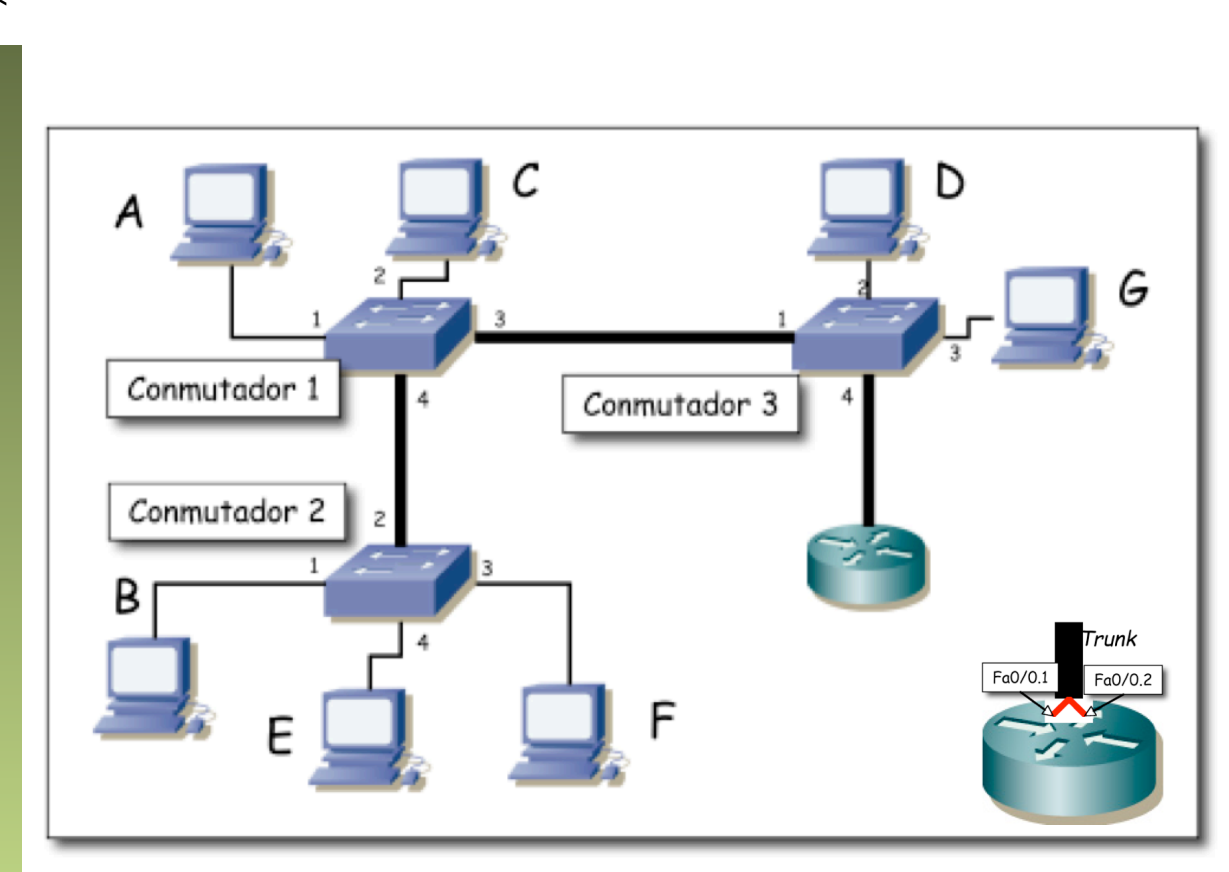

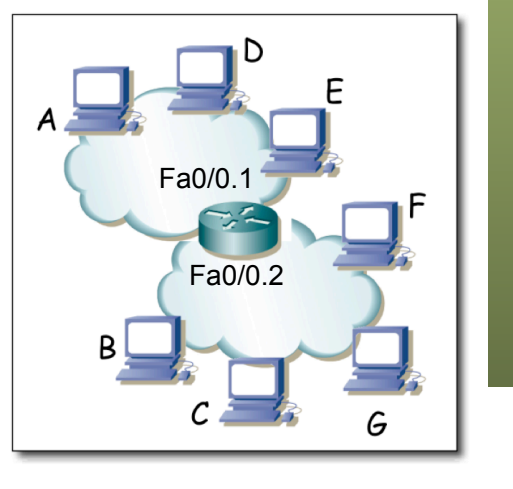

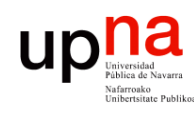

- 
- Fa0/0.2 en vía ARP response
- PC C envía paquete IP a Fa0/0.2 (destino IP es PC E)
- (...)

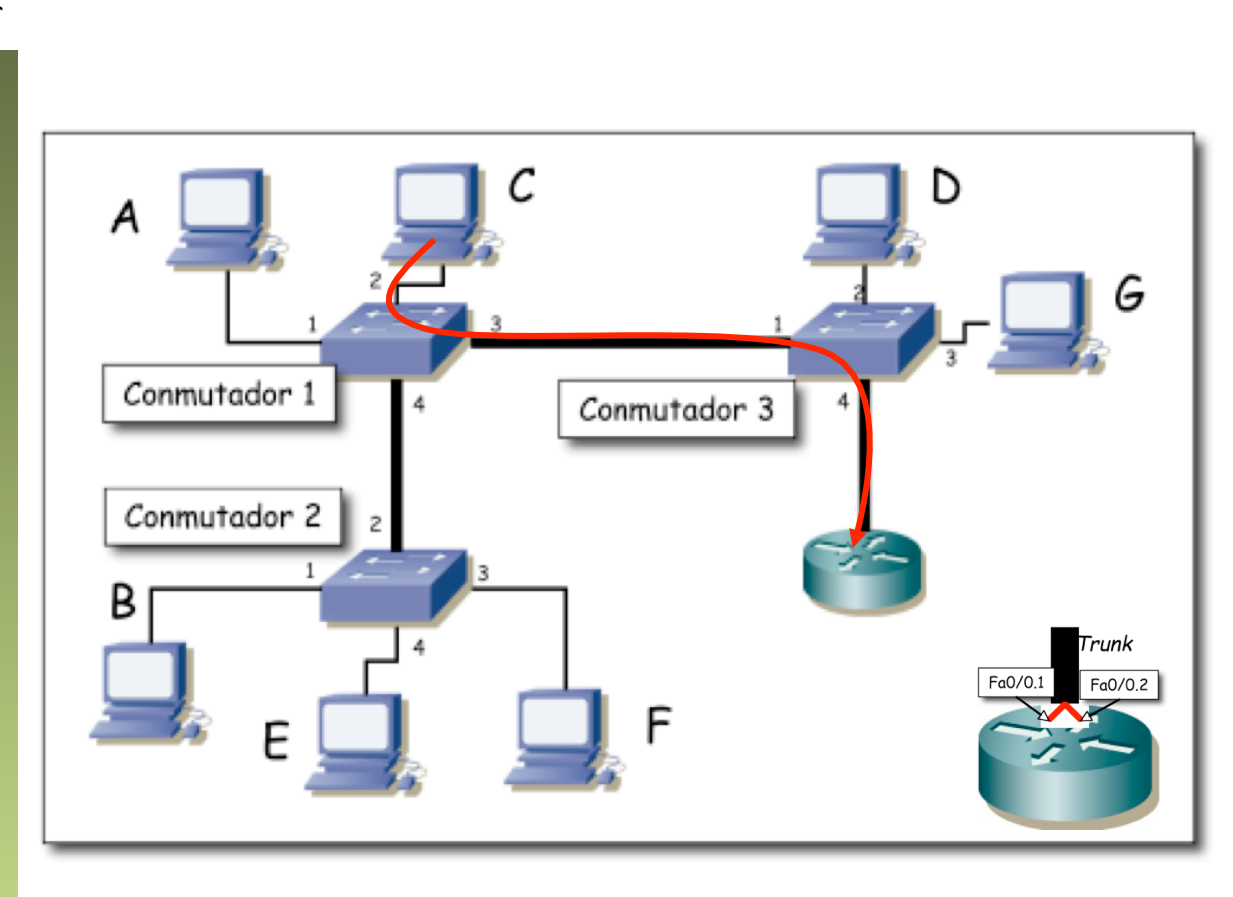

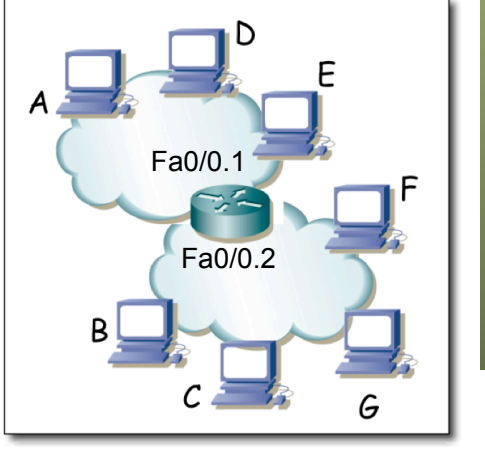

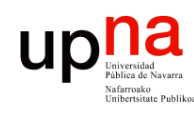

- 
- Fa0/0.2 en vía ARP response
- PC C envía paquete IP a Fa0/0.2 (destino IP es PC E)
- Fa0/0.1 envía ARP por interfaz 0.1 para averiguar MAC de PC E (...)

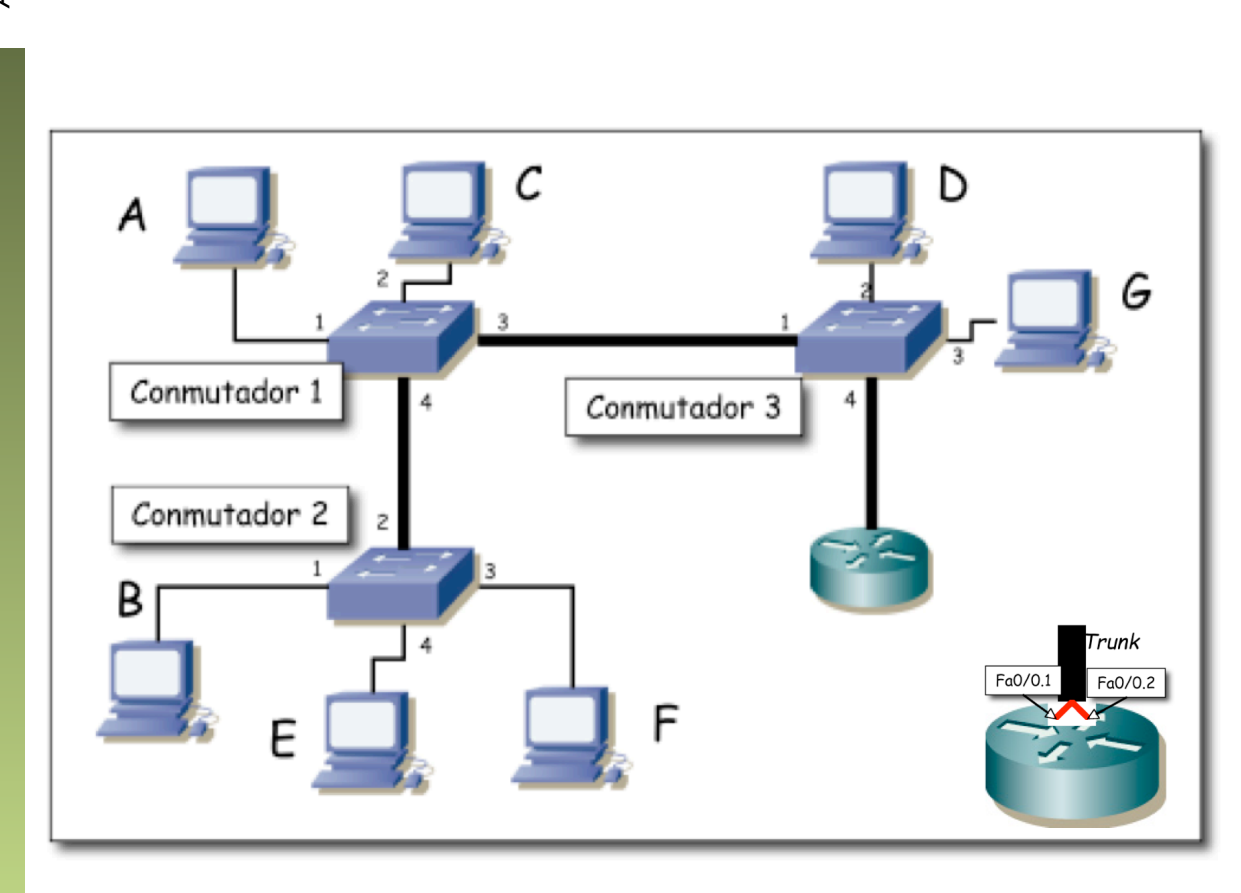

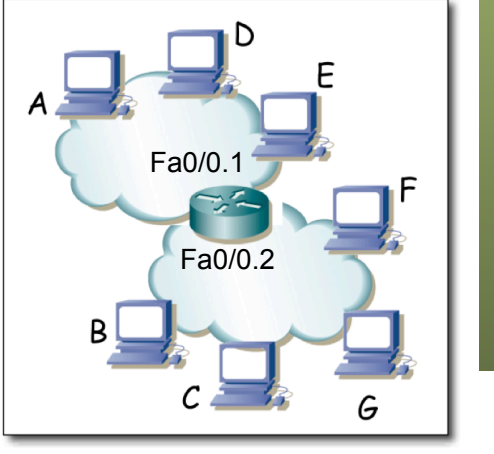

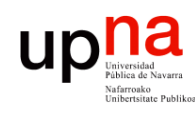

**Fund. Tec. Y Proto. de Red** *Área de Ingeniería Telemática*

Fund. Tec. Y Proto. de Red<br>Á*rea de Ingeniería Telemática* 

# $\blacksquare$ Ejercicio: ¿Por dónde?<br>• PC C envía un ARP para averiguar la dirección MAC de Fa0/0.2

- 
- Fa0/0.2 en vía ARP response
- PC C envía paquete IP a Fa0/0.2 (destino IP es PC E)
- Fa0/0.1 envía ARP por interfaz 0.1 para averiguar MAC de PC E
- $\bullet$  (...)

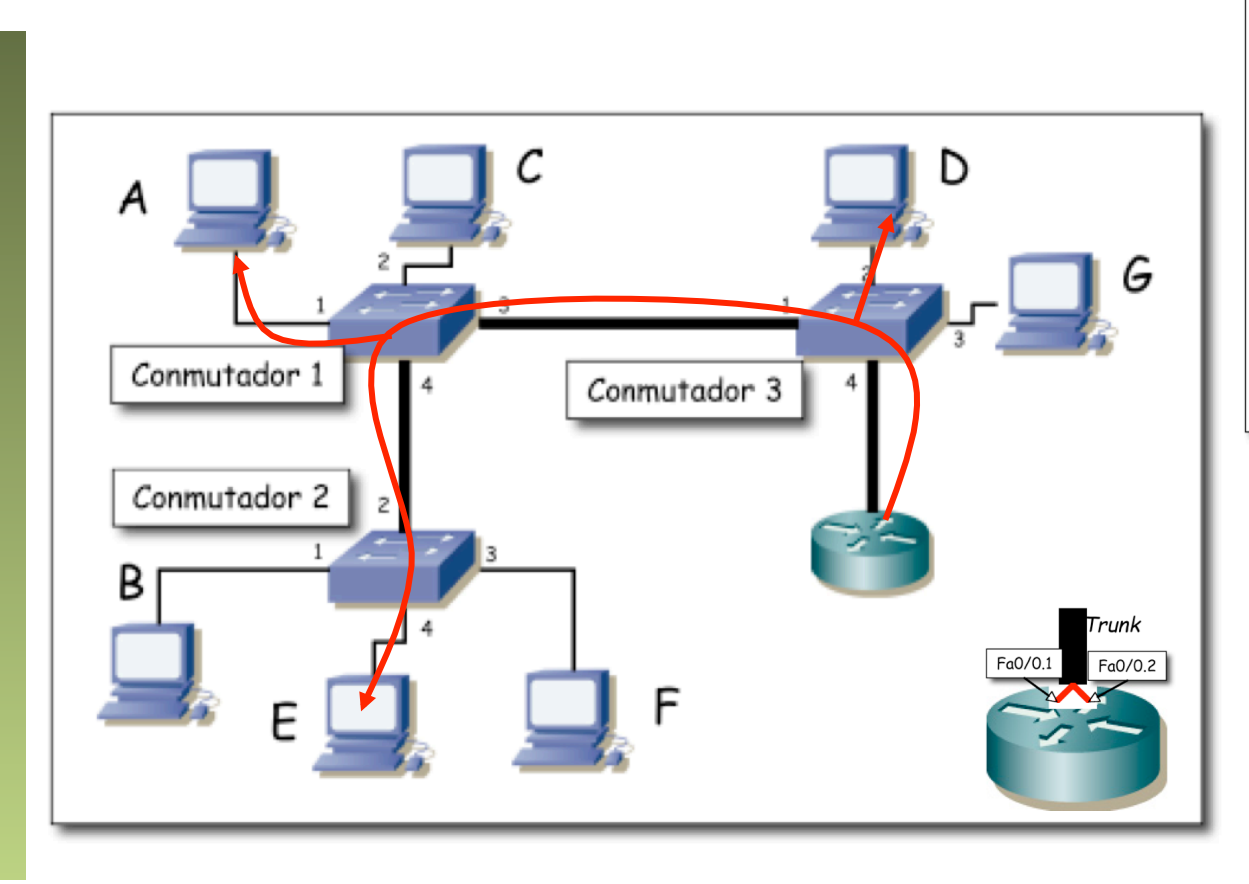

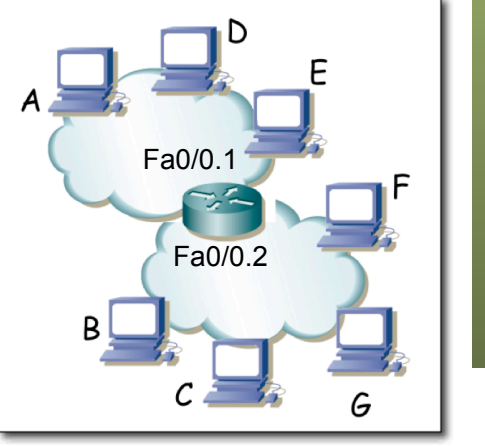

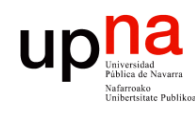

- 
- Fa0/0.2 en vía ARP response
- PC C envía paquete IP a Fa0/0.2 (destino IP es PC E)
- Fa0/0.1 envía ARP por interfaz 0.1 para averiguar MAC de PC E
- PC E responde al ARP (...)

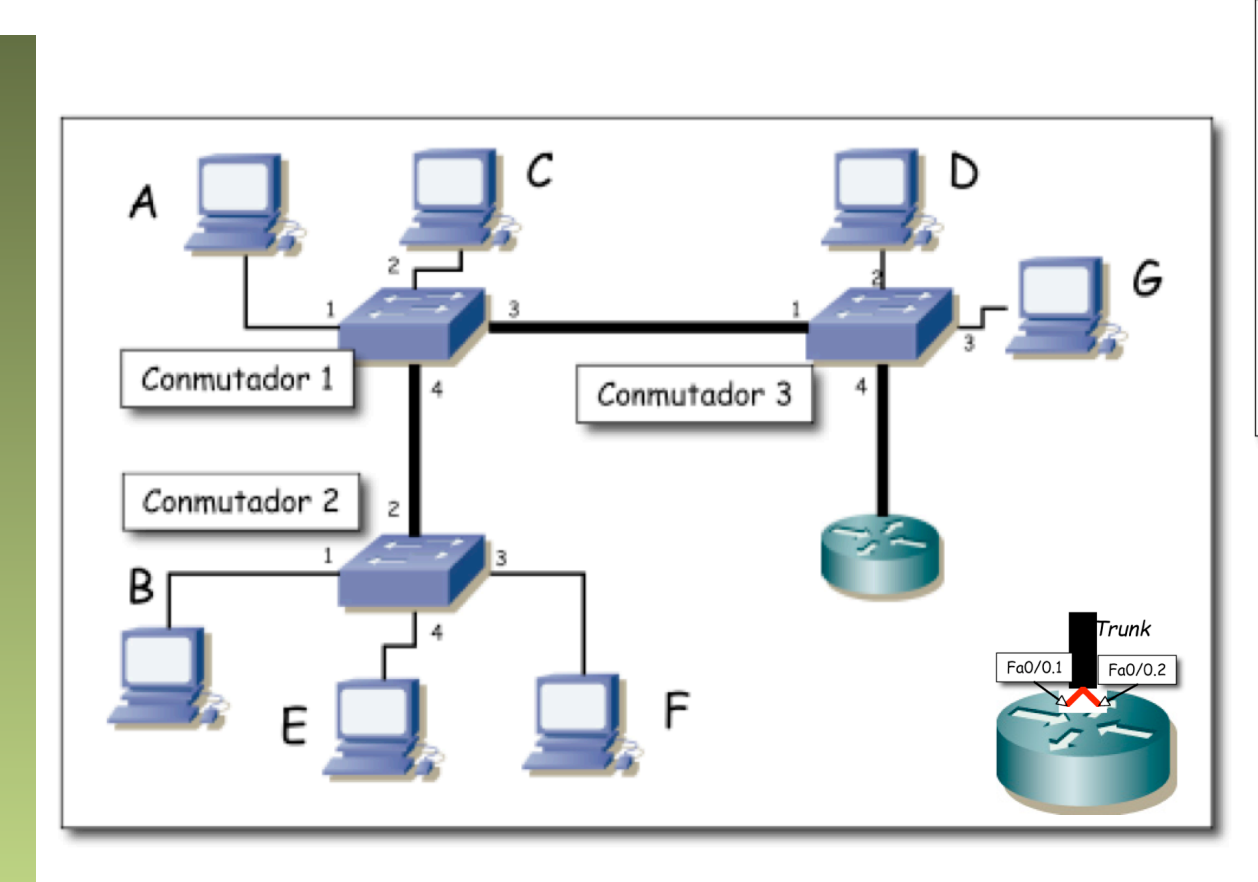

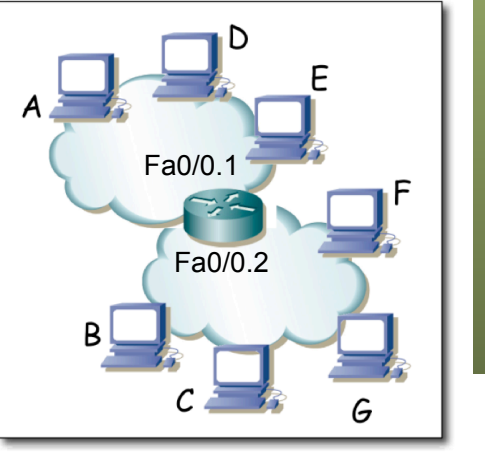

Fund. Tec. Y Proto. de Red<br>Á*rea de Ingeniería Telemática Área de Ingeniería Telemática* **Fund. Tec. Y Proto. de Red**

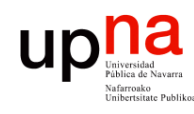

- 
- Fa0/0.2 en vía ARP response
- PC C envía paquete IP a Fa0/0.2 (destino IP es PC E)
- Fa0/0.1 envía ARP por interfaz 0.1 para averiguar MAC de PC E
- PC E responde al ARP

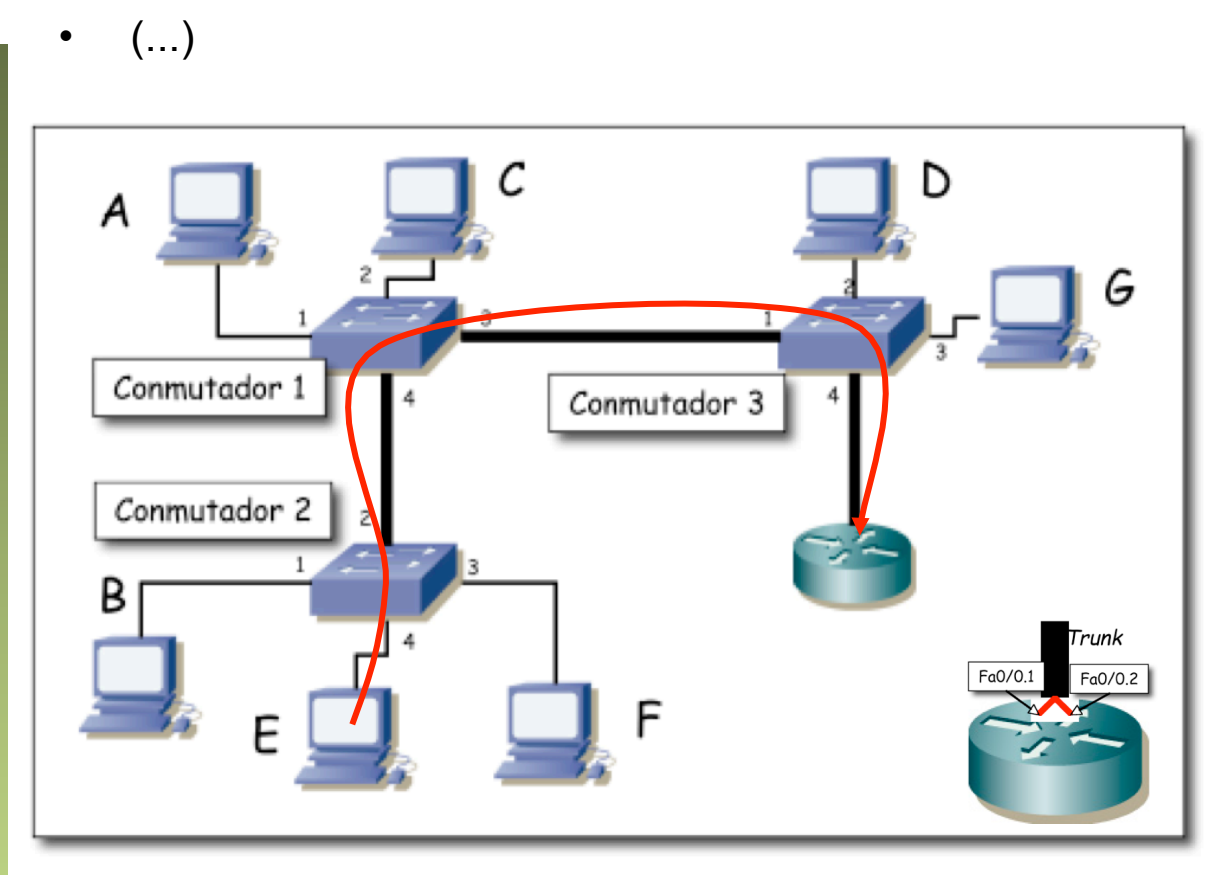

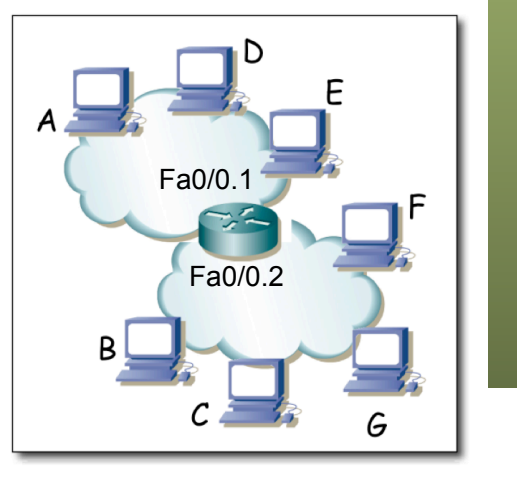

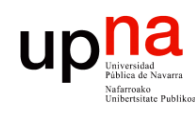

- 
- Fa0/0.2 en vía ARP response
- PC C envía paquete IP a Fa0/0.2 (destino IP es PC E)
- Fa0/0.1 envía ARP por interfaz 0.1 para averiguar MAC de PC E
- PC E responde al ARP
- Fa0/0.1 reenvía el paquete IP a PC E (...)

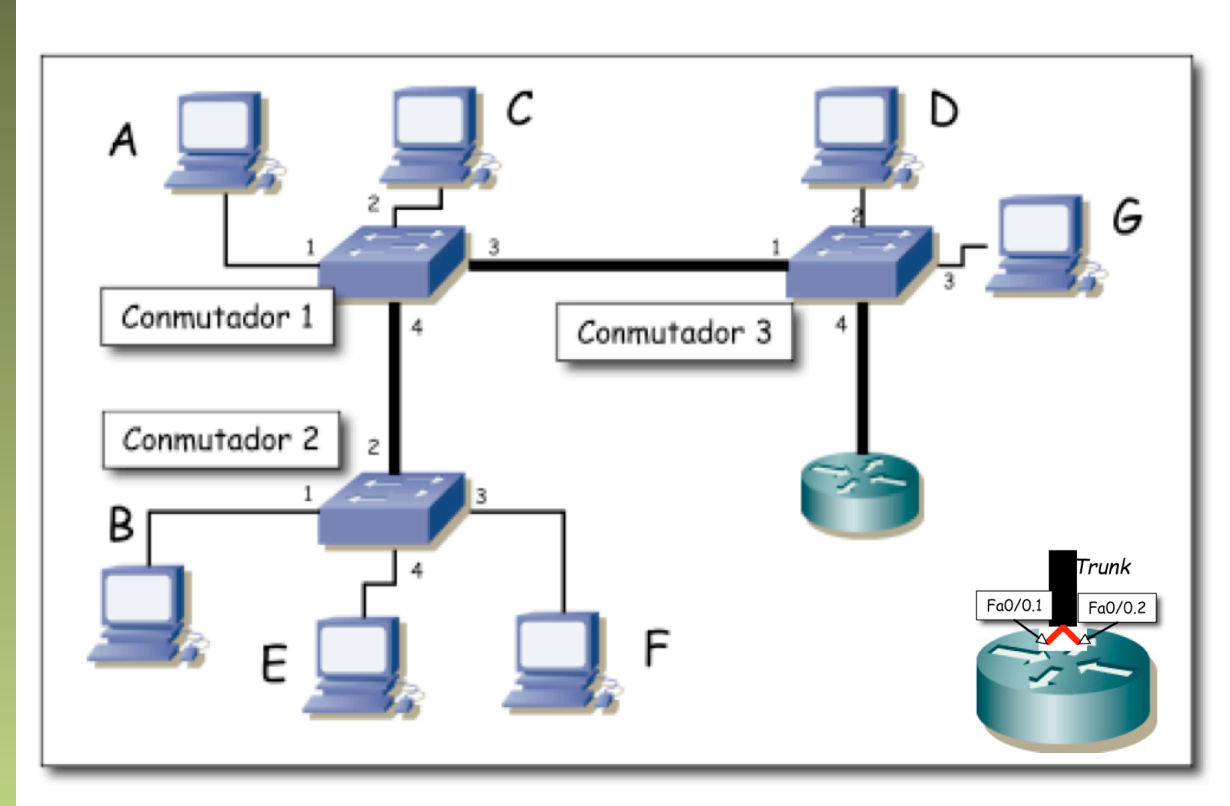

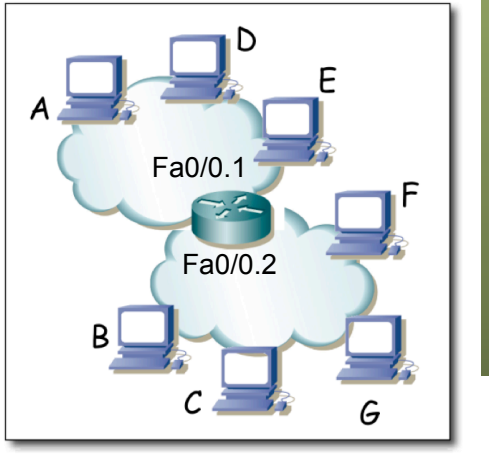

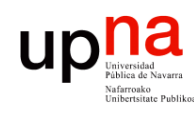

- 
- Fa0/0.2 en vía ARP response
- PC C envía paquete IP a Fa0/0.2 (destino IP es PC E)
- Fa0/0.1 envía ARP por interfaz 0.1 para averiguar MAC de PC E
- PC E responde al ARP
- Fa0/0.1 reenvía el paquete IP a PC E

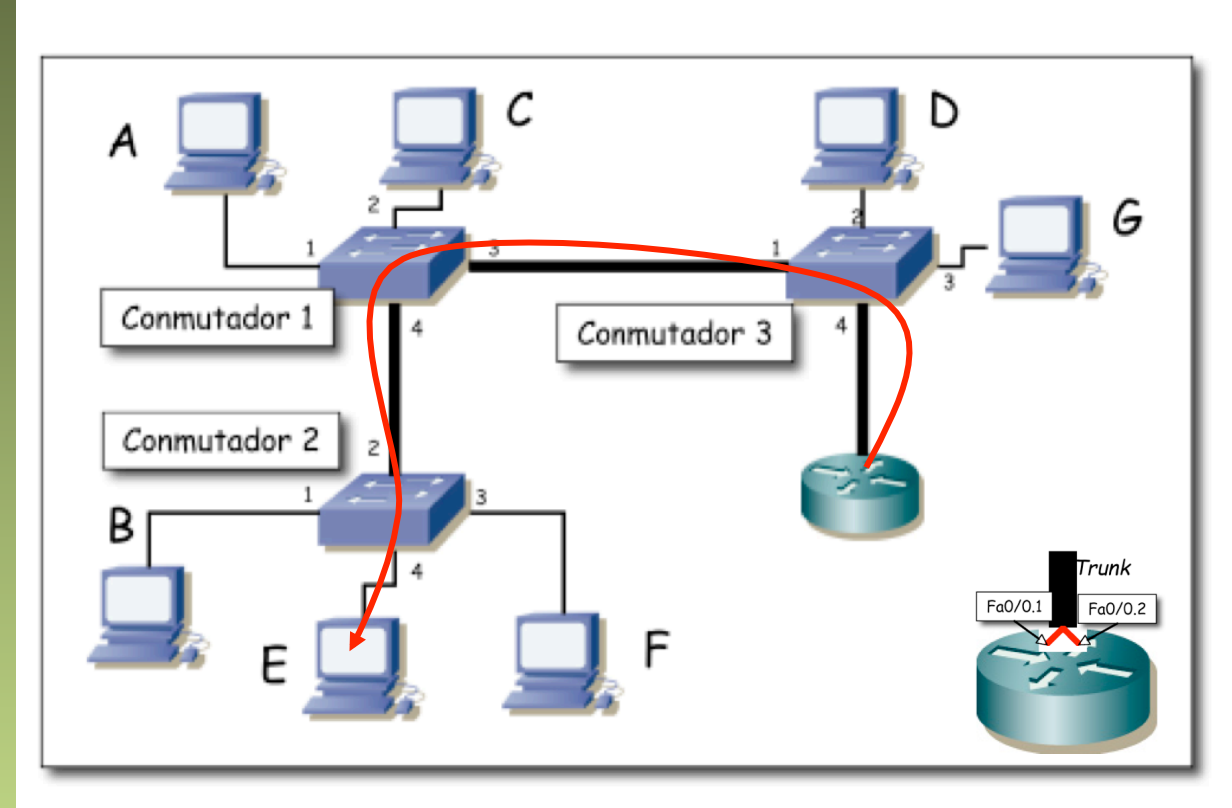

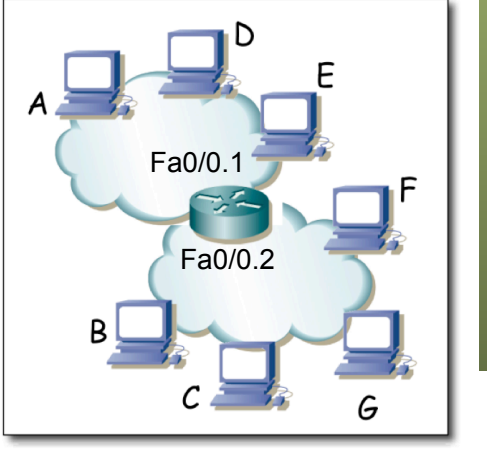

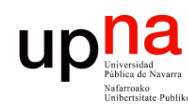

**Fund. Tec. Y Proto. de Red** *Área de Ingeniería Telemática*

Fund. Tec. Y Proto. de Red<br>Área de Ingeniería Telemática

# Ejercicio<br>• Todos los enlaces son 100Base-TX full-duplex.

- 
- a) ¿Si C envía a E un flujo unidireccional, cuál es la máxima velocidad teórica que podría alcanzar dicho flujo?
- b) Si el enlace del router al conmutador 3 no fuera uno solo con trunking sino 2 enlaces independientes, uno para el interfaz en cada VLAN, responda de nuevo a la pregunta

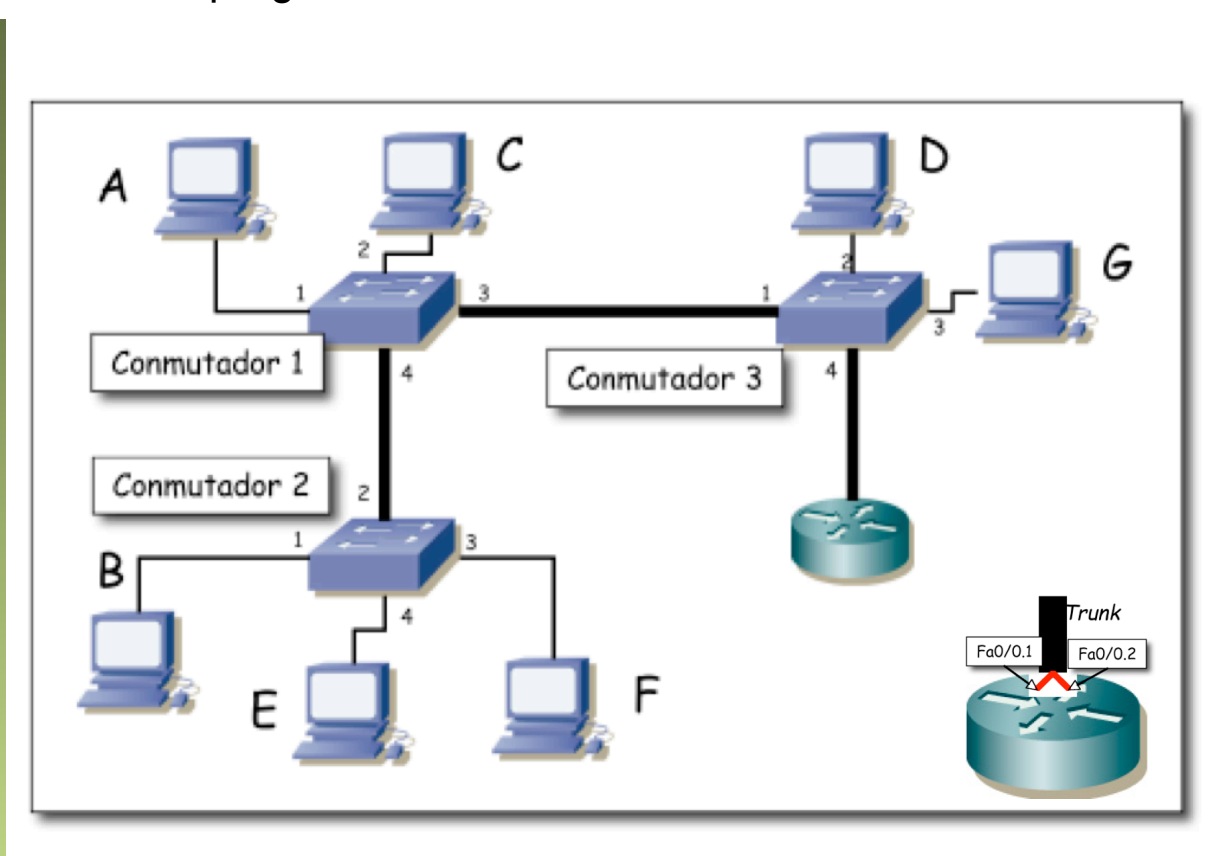

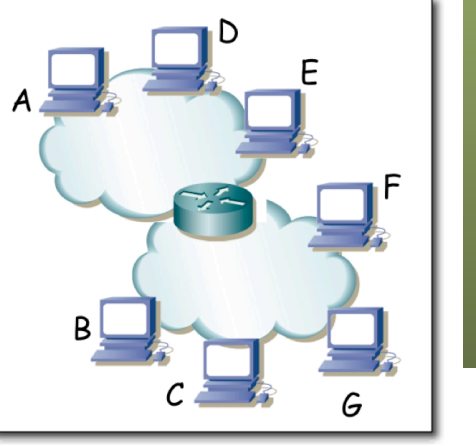

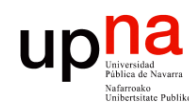

# Ejercicio<br>• Todos los enlaces son 100Base-TX full-duplex.

- 
- a) ¿Si C envía a E un flujo unidireccional, cuál es la máxima velocidad teórica que podría alcanzar dicho flujo? 100Mbps

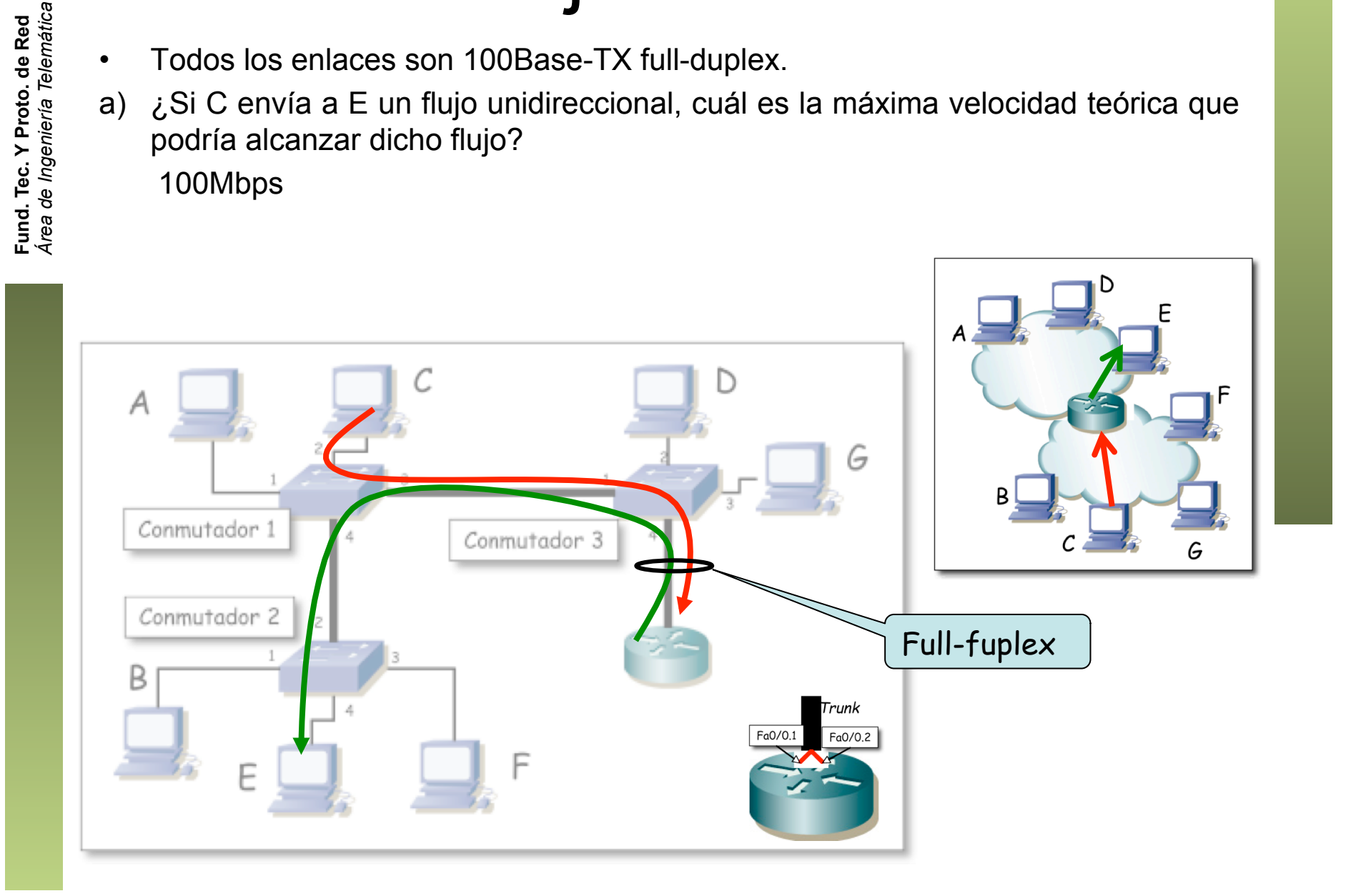

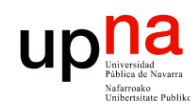

**Fund. Tec. Y Proto. de Red**

# Ejercicio<br>• Todos los enlaces son 100Base-TX full-duplex.

- 
- b) Si el enlace del router al conmutador 3 no fuera uno solo con trunking sino 2 enlaces independientes, uno para el interfaz en cada VLAN, responda de nuevo a la pregunta

100Mbps

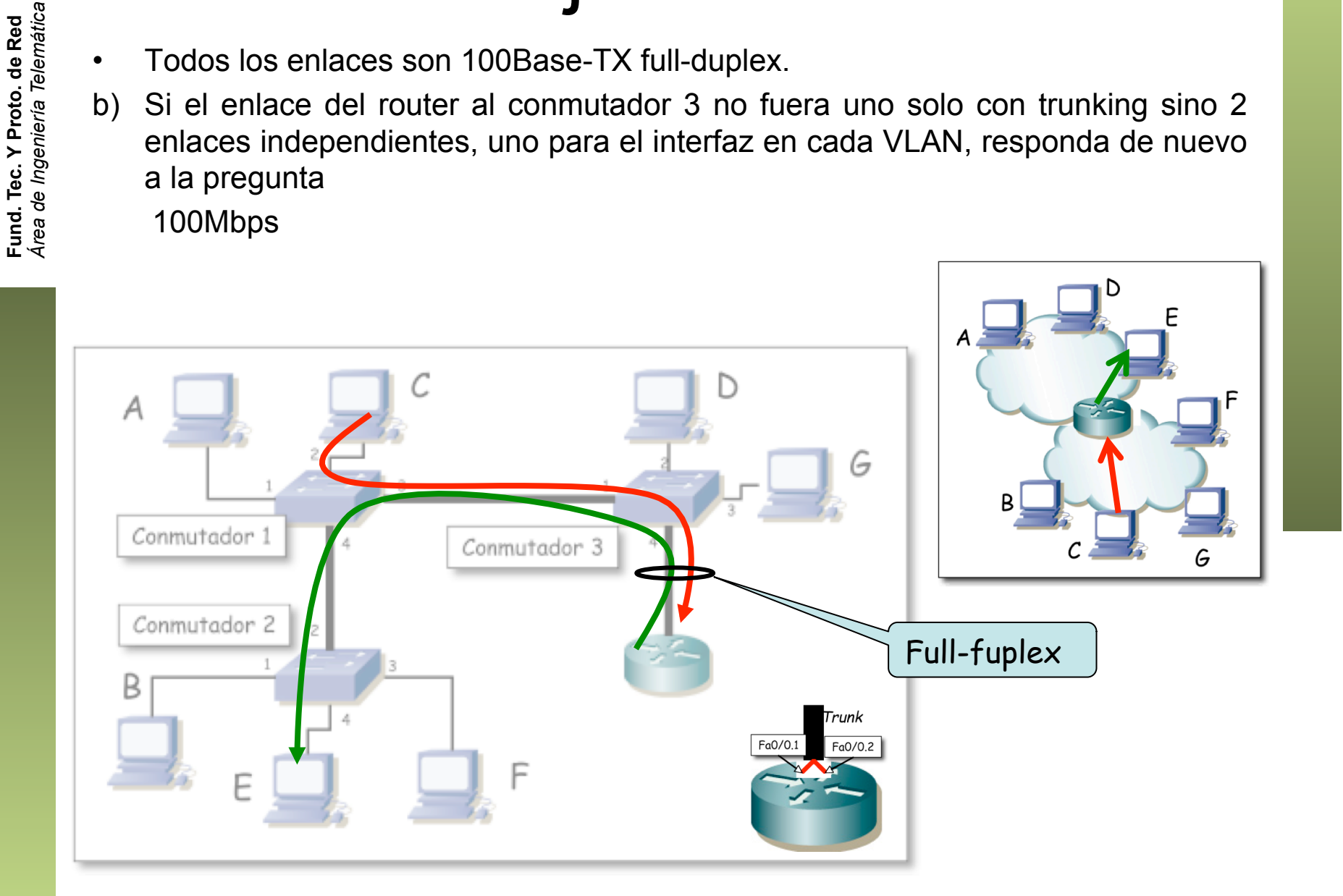

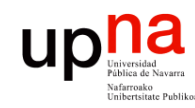

### **Host**

Fund. Tec. Y Proto. de Red<br>Á*rea de Ingeniería Telemática Área de Ingeniería Telemática* **Fund. Tec. Y Proto. de Red**

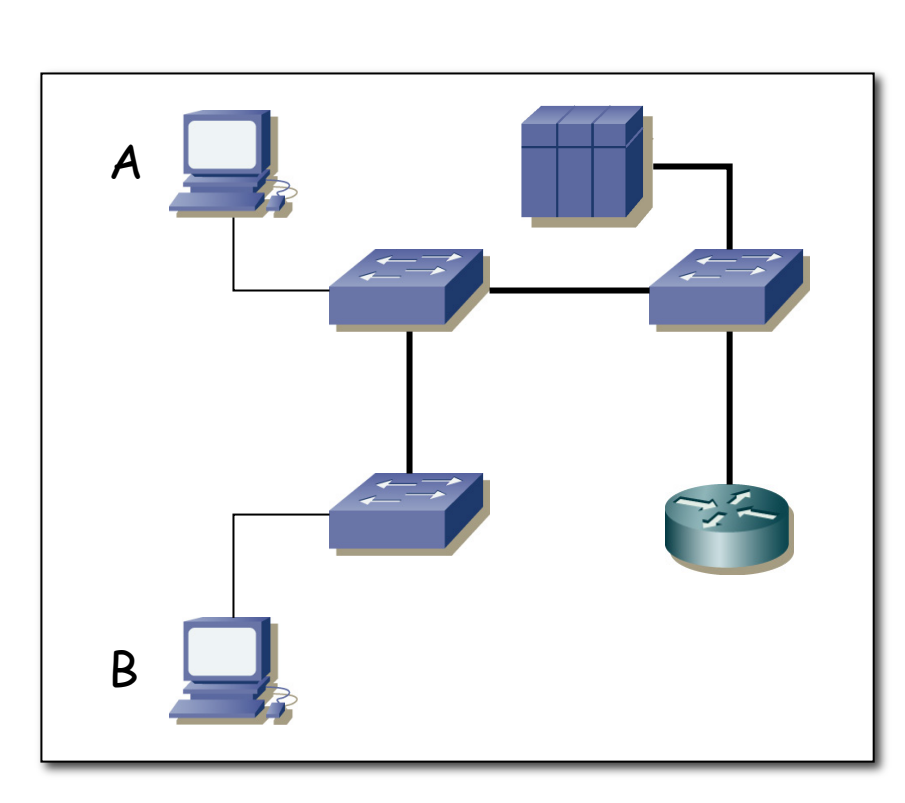

• Trunk a un servidor

• 1 interfaz físico, 2 interfaces lógicos

• El servidor en ambas VLANs

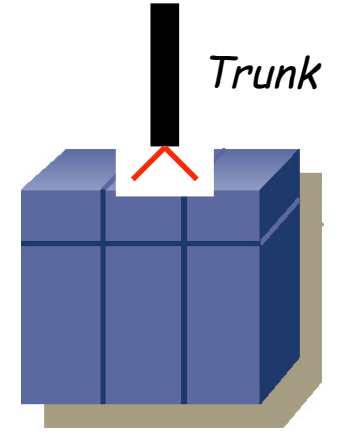

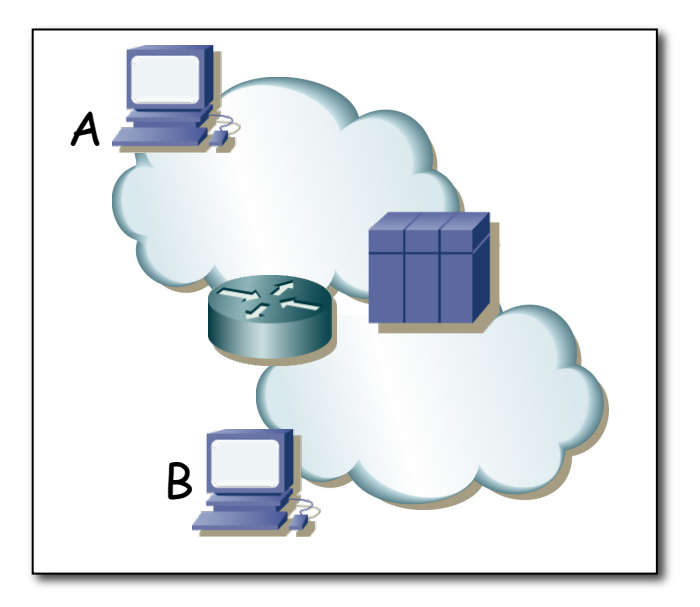

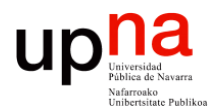

**Fundamentos de Tecnologías y Protocolos de Red** *Área de Ingeniería Telemática*

### Ejercicio

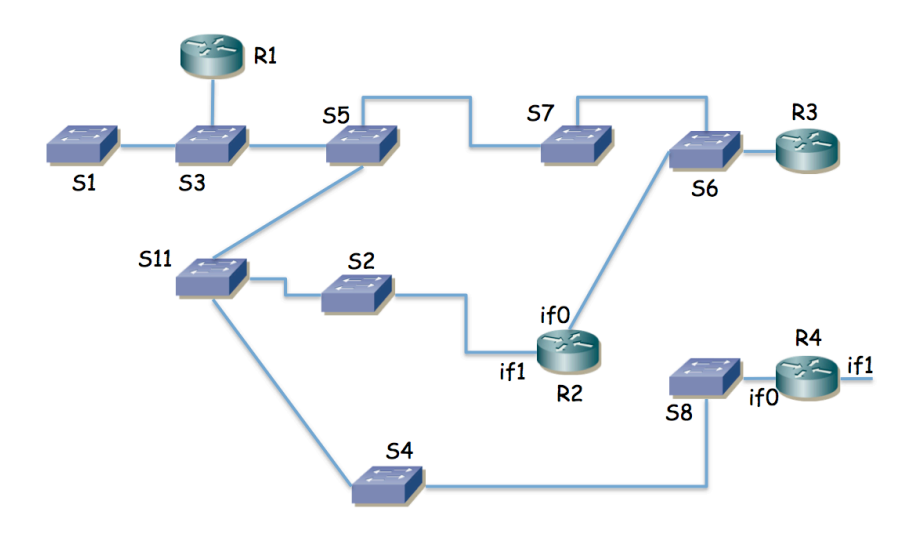

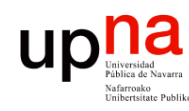

## Ejercicio<br>Las VLANs se extienden por todos los conmutadores

- 
- R1 y R3 un solo interfaz con 802.1Q (interfaces lógicos if0,0 e if0,1)
- R2 tiene dos interfaces sin 802.1Q y los puertos de conmutador a los que se enlazan están: el de if0 en la VLAN LANb y el de if1 en LANd
- R4 tiene dos interfaces físicos. if0 está en la VLAN LANd e if1 se emplea para el enlace con el exterior (enlace punto a punto con router del ISP)
- Las tablas de rutas están pobladas con los caminos más cortos
- Una subred en cada VLAN
- Ha transcurrido el transitorio donde ordenadores, conmutadores y routers aprenden direcciones MAC
- Enumere los enlaces que emplearía un paquete IP que fuera desde un PC en la LANa, conectado al conmutador S1, hacia el exterior, hasta llegar al router R4.

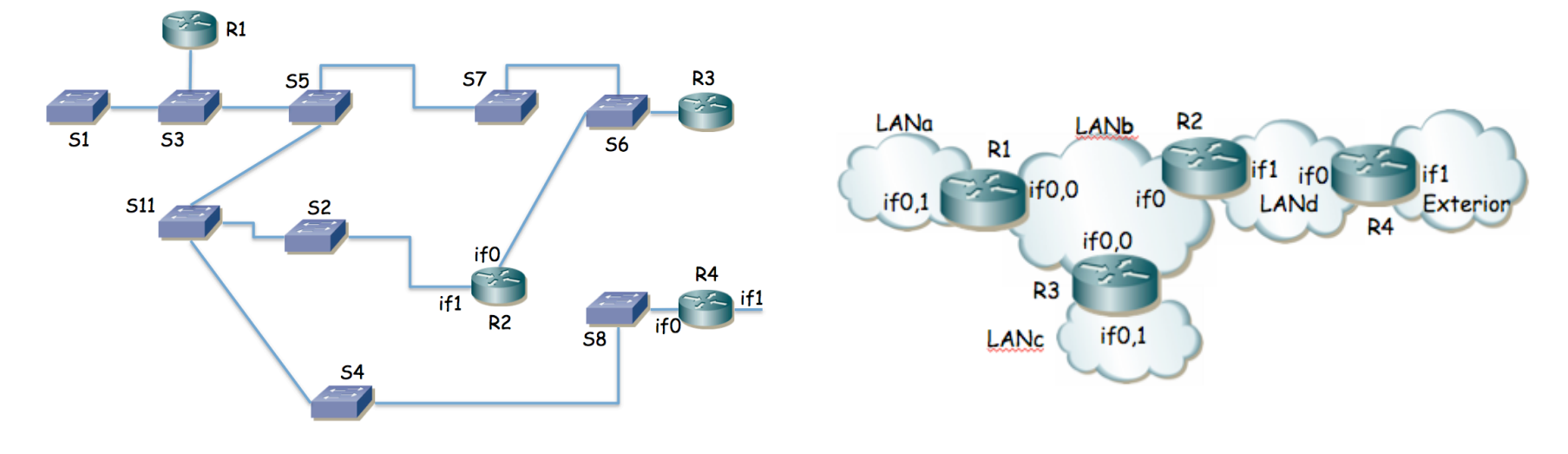

Fund. Tec. Y Proto. de Red<br>Área de Ingeniería Telemática *Área de Ingeniería Telemática* **Fund. Tec. Y Proto. de Red**

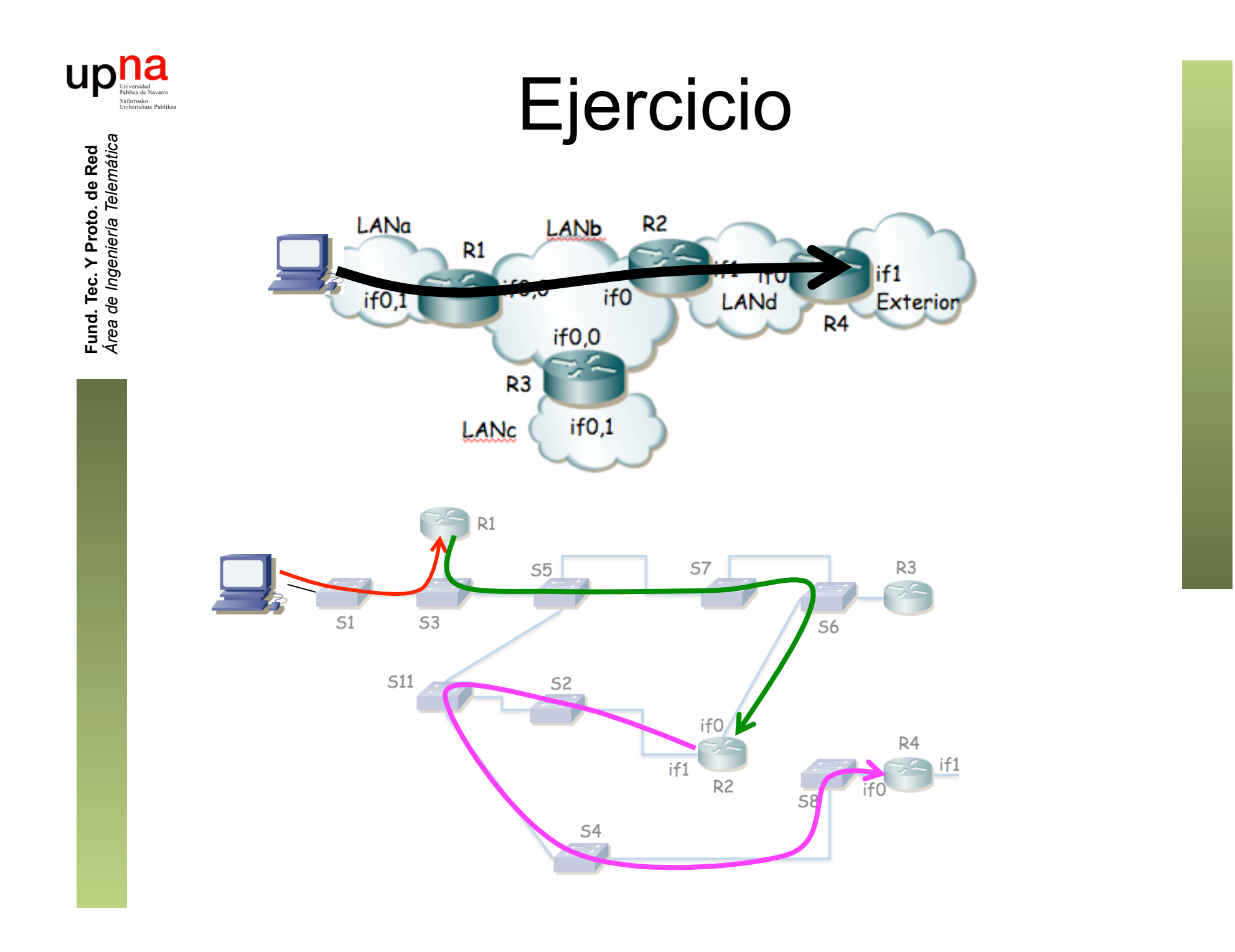